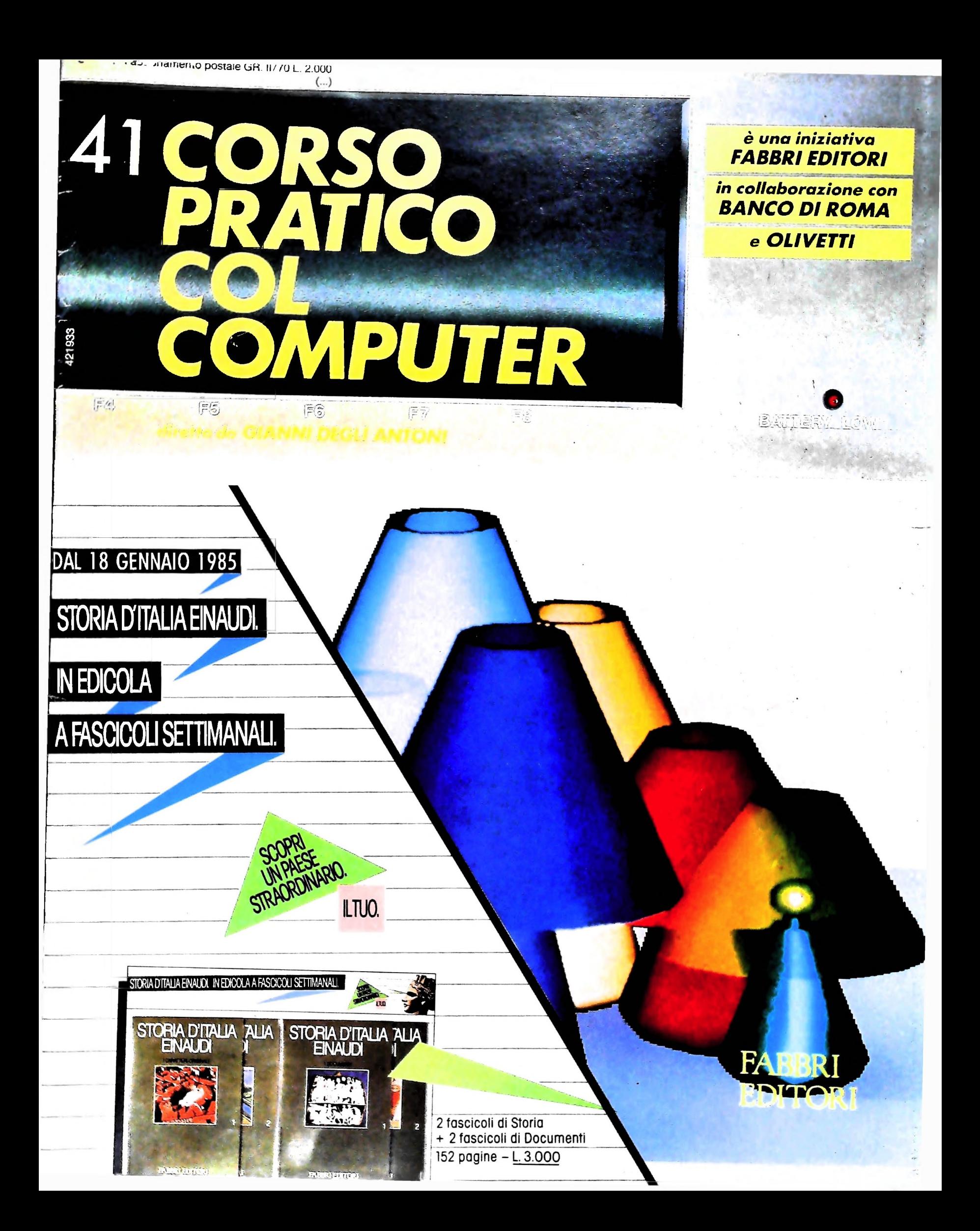

## IL BANCO DI ROMA FINANZIA IL VOSTRO ACQUISTO DI M 10 e M 20

#### Acquisto per contanti

È la formula di acquisto tradizionale. Non vi sono particolari commenti da fare, se non sottolineare che troverete ampia disponibilità presso i punti di vendita Olivetti, poiché, grazie al "Corso pratico col computer", godrete di un rapporto di privilegio.

#### Il servizio di finanziamento bancario

Le seguenti norme descrivono dettagliatamente il servizio di finanziamento offerto dal Banco di Roma e dagli Istituti bancari a esso collegati:

> Banca Centro Sud Banco di Perugia

Le agenzie e/o sportelli di questi istituti sono presenti in 216 località italiane.

Come si accede al credito e come si entra in possesso del computer

- <sup>1</sup> ) Il Banco di Roma produce una modulistica che è stata distribuita a tutti i punti di vendita dei computer M 10 e M 20 caratterizzati dalla vetrofania M 10.
- 2) L'accesso al servizio bancario è limitato solo a coloro che si presenteranno al punto di vendita Olivetti.
- 3) <sup>11</sup> punto di vendita Olivetti prowederà a istruire la pratica con la più vicina agenzia del Banco di Roma, a comunicare al cliente entro pochi gomi l'awenuta concessione del credito e a consegnare il computer.

#### I valori del credito

*i*

Le convenzioni messe a punto con il Banco di Roma, valide anche per le banche collegate, prevedono:

- 1) <sup>11</sup> credito non ha un limite minimo, purché tra le parti acquistate vi sia l'unità computer base.
- 2) Il valore massimo unitario per il credito è fissato nei seguenti termini:
	- valore massimo unitario per  $M$  10 = L. 3.000.000
	- valore massino unitario per M  $20 =$ L. 15.000.000
- 3) <sup>11</sup> tasso passivo applicato al cliente è pan

SK BANCO DI ROMA CONOSCIAMOCI MEGLIO.

al "prime rate ABI (Associazione Bancaria Italiana) + 1,5 punti percentuali".

- 4) La convenzione prevede anche l'adeguamento del tasso passivo applicato al cliente a ogni variazione del "prime rate ABI"; tale adeguamento avverrà fin dal mese successivo a quello a cui è avvenuta la variazione.
- 5) La capitalizzazione degù interessi è annuale con rate di rimborso costanti, mensili, posticipate; il periodo del prestito è fissato in 18 mesi.
- 6) Al cliente è richiesto, a titolo di impegno, un deposito cauzionale pari al 10% del valore del prodotto acquistato, IVA inclusa; di tale 10% L. 50.000 saranno trattenute dal Banco di Roma a titolo di rimborso spese per l'istruttoria, il rimanente valore sarà vincolato come deposito fruttifero a un tasso annuo pari all'11%, per tutta la durata del prestito e verrà utilizzato quale rimborso delle ultime rate.
- 7) Nel caso in cui il cliente acquisti in un momento successivo altre parti del computer (esempio, stampante) con la formula del finanziamento bancario, tale nuovo prestito attiverà un nuovo contratto con gli stessi termini temporali e finanziari del precedente.

#### Le diverse forme di pagamento del finanziamento bancario

- Il pagamento potrà avvenire:
- presso l'agenzia del Banco di Roma, o Istituti bancari a esso collegati, più vicina al punto di vendita Olivetti;
- presso qualsiasi altra agenzia del Banco di Roma, o Istituto a esso collegati;
- $\square$  presso qualsiasi sportello di qualsiasi Istituto bancario, tramite ordine di bonifico (che potrà essere fatto una volta e avrà valore per tutte le rate);
- presso qualsiasi Ufficio Postale, tramite vaglia o conto corrente postale. Il numero di conto corrente postale sul quale effettuare il versamento verrà fornito dall'agenzia del Banco di Roma, o da Istituti a esso collegati.

**Direttore dell'opera GIANNI DEGLI ANTONI**

#### **Comitato Scientifico**

GIANNI DEGLI ANTONI<br>Docente di Teoria dell'informazione, Direttore dell'Istituto di Cibernetica<br>dell'Università degli Studi di Milano

**UMBERTO ECO Ordinario di Semiotica presso l'università di Bologna**

#### **MARIO ITALIANI**

Ordinario di Teoria e Applicazione gelle macchine Calcolatrici presso<br>l'Istituto di Cibernetica dell'Università degli Studi di Milano

**MARCO MAIOCCHI** Professore incaricato di Teoria e Applicazione delle Macchine Calcolatric.<br><sub>Dresso</sub> l'istituto di Cibernetica dell'Università degli Studi di Milano

#### **DANIELE MARINI**

**Ricercatore universitario presso l'istituto di Cibernetica dell'università degli Studi di Milano**

Curatori di rubriche<br>ADRIANO DE LUCA (Professore di Architettura dei Calcolatori<br>all'Università Autonoma Metropolitana di Città del Messico), GOFFREDO<br>|HAUS, MARCO MAIOCCHI, DANIELE MARINI, GIANCARLO MAURI, CLAUDIO **PARMELLI, HNNIO PROVERÀ**

**Testi GIANCARLO MAURI, CLAUDIO PARMELLI, DANIELE MARINI Etnoteam (ADRIANA BICEGO)**

Tavole<br>Logical Studio Communication<br>Il Corso di Programmazione e BASIC è stato realizzato da Etnoteam<br>S.p.A., Milano

Computergrafica è stato realizzato da Eidos, S.c.r.i., Milano<br>Usare II Computer è stato realizzato in collaborazione con PARSEC S.N.C.<br>- Milano

**Direttore Editoriale ORSOLA FENGHI**

**Redazione CARLA VERGANI LOGICAL STUDIO C0MMUNICATI0N**

**Art Director CESARE BARONI**

**Impaglnazlone BRUNO DE CHECCHI PAOLA ROZZA**

**Programmazione Editoriale ROSANNA ZERBARINI GIOVANNA BREGGÉ**

**Segretarie di Redazione RENATA FRIGOU LUCIA MONTANARI**

Corso Pratico col Computer - Copyright (© sul fascicolo 1985 Gruppo Editorial Fabrivi, Bomplani, Sorozopno, Etas S.p.A., Milano - Copyright (© sul fusion sull'opera 1984 Gruppo Editoriale Fabrivi, Bomplani, Sorazopno, Etas

# **L'ANALISI DELLE RETI DI RETRI**

## **Tecniche matematiche per determinare proprietà dei sistemi.**

### Processi paralleli e reti di Petri

**i**

le azioni che queste componenti possono effettuare. Come si è detto, le reti di Petri consentono di modellare in modo rigoroso una varietà molto ampia di sistemi e di situazioni che possono verificarsi in essi, rappresentando in modo software, e in particolare programmi che presentano elemenappropriato le interazioni tra le componenti del sistema e tra ti di parallelismo oppure problemi di sincronizzazione.

lare con reti di Petri l'hardware dei calcolatori a diversi livelli, dal livello più basso dei dispositivi fisici elementari, come porte logiche o elementi di memoria, al livello delle unità Dijkstra (figura in basso a destra).

funzionali come componenti di un singolo sistema di calcolo o al livello di interi sistemi di calcolo visti come componenti di reti di calcolatori.

Nel campo dell'informatica, è possibile per esempio model- dellare in modo naturale costrutti di controllo come le opera-Nel caso del *parallelismo,* le reti di Petri consentono di mozioni JOIN e FORK proposte da Dennis e Van Horn (figura in basso a sinistra) o **PARBEGIN** e **PAREND** proposte da

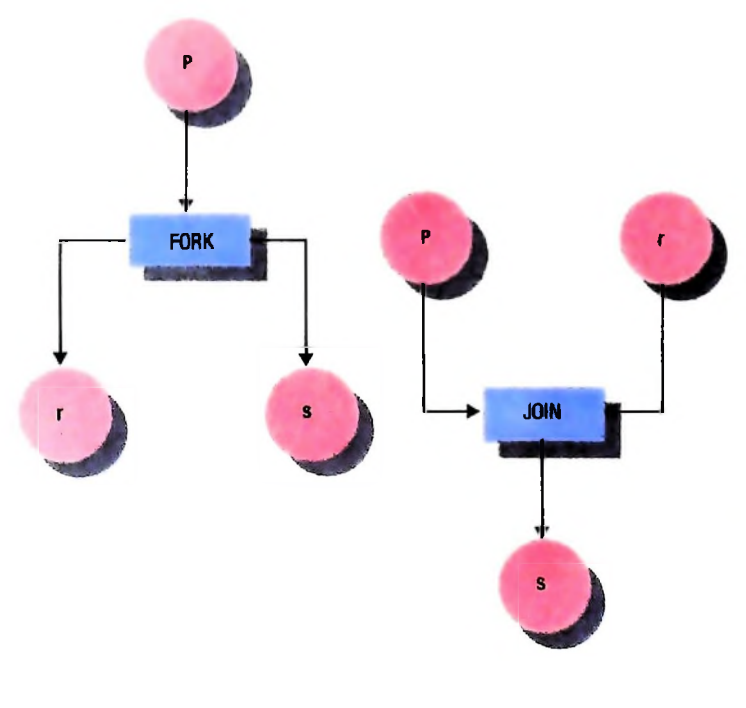

Modello con reti di Petri delle operazioni FORK e JOIN. La prima genera due processi paralleli da un unico processo; la duplicazione avviene quando il processo originario raggiunge un punto prefissato nella sua computazione, nel modello, questa condizione corrisponde alla presenza di una marca nel posto *P.* L'operazione JOIN ricongiunge due processi paralleli in un unico processo.

Una rete di Petri (a destra), che modella <sup>i</sup> costrutti dì controllo PARBEGIN e PA-REND. Con il primo, il processo iniziale dà origine a *n* processi che si evolvono in parallelo, con le esecuzioni  $P_1$ , ...,  $P_n$ . Quando l'esecuzione di tutti questi processi è completata (quindi i processi che terminano prima devono attendere gli altri), il costrutto PAREND li ricongiunge in un processo unico.

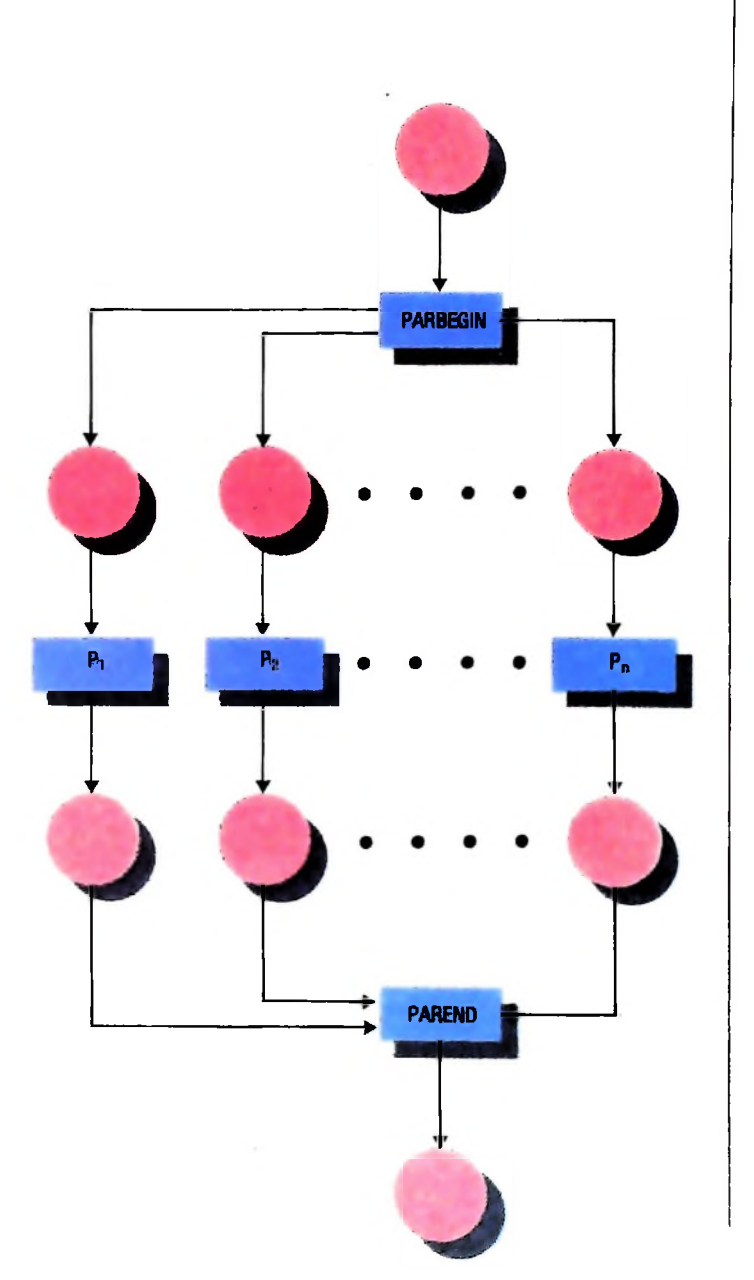

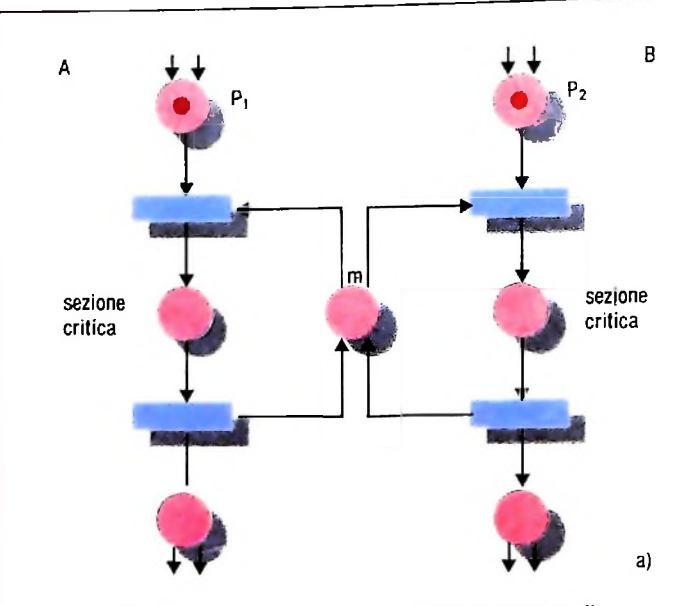

Sia il processo *A* che il processo *B* possono accedere alla risorsa rappresentata dalla marca nel posto *m* per dare inizio alla propria sezione critica.

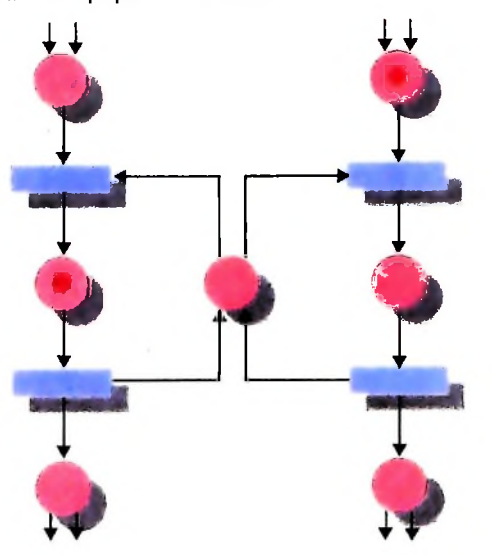

Il processo  $A$  usa la risorsa e  $B$  deve rimanere in attesa.

b)

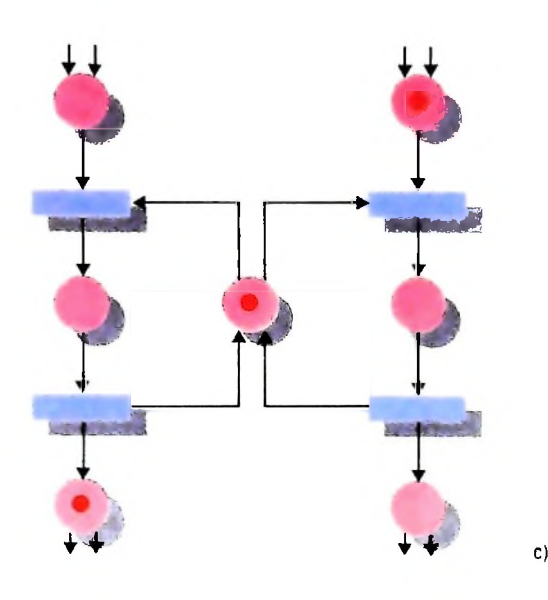

A ha concluso la propria sezione critica rilasciando la risorsa, che può ora essere utilizzata da B.

## La sincronizzazione

I problemi di *sincronizzazione* si presentano quando vi sono diversi componenti di un processo che cooperano per risolvere un problema e condividono risorse e informazioni.

Un problema di sincronizzazione classico è il problema della mutua esclusione. Per capire in cosa consista, supponiamo di avere un conto corrente con saldo X intestato a due persone, A e B, e supponiamo che i due titolari effettuino rispettivamente un'operazione di prelievo e un'operazione di deposito di 100 000 lire quasi contemporaneamente e in modo indipendente. In assenza di meccanismi di protezione, possono verificarsi le seguenti situazioni:

a) il processo relativo al prelievo (A) legge il saldo attuale <sup>X</sup> e <sup>10</sup> sostituisce col saldo aggiornato X-100 000; il processo relativo al versamento (B) legge questo valore aggiornato e lo sostituisce con X.

b) il processo B sostituisce X+100 000, aggiornando il saldo, e quindi il processo A legge il nuovo valore ed effettua la seconda variazione, che lo riporta al valore iniziale X;

c) il processo A legge il saldo X ma, prima che possa aggiornarlo, questo valore viene letto anche dal processo B. In questo caso, il saldo finale che si ottiene è X+100 000;

d) il processo B legge X, subito imitato da A. B scrive quindi il valore aggiornato  $X+100000$ , ma a questo valore si sovrappone il saldo X-100 000 calcolato da A.

Come si vede, le situazioni c) e d) sono scorrette, e questo è dovuto al fatto che si è consentito a uno dei due processi di accedere a un dato su cui è in corso un'elaborazione non ancora completata da parte dell'altro processo, perdendo così l'effetto di questa parte di computazione.

In termini più formali, si hanno due processi A e B che, per una parte della loro attività (detta sezione critica) usano una risorsa comune; per evitare che i due processi si danneggino a vicenda o interagiscano in modo scorretto, è necessario introdurre dei meccanismi di protezione che evitino l'accesso simultaneo alla risorsa comune.

Un altro caso di questo tipo è quello di due automobili (i processi) che attraversano un incrocio (la risorsa comune) in direzione perpendicolare; per evitare l'accesso simultaneo, e quindi lo scontro, il meccanismo di protezione è costituito dal semaforo.

La rete raffigurata a lato in tre diversi momenti, modella un meccanismo di mutua esclusione.

In alto sia il processo A che il processo B possono accedere alla sezione critica. Supponiamo che A sia il primo ad accedervi, con lo scatto della transizione t, che porta nella situazione della figura al centro. In questa situazione, B non può dare inizio alla propria sezione critica, poiché la transizione t non è abilitata, mancando la marca nel posto m. Al termine della propria sezione critica, A rilascia la risorsa (figura in basso) e solo a questo punto B può partire.

Un secondo interessante, e studiatissimo, problema di sincronizzazione è quello dei cinque filosofi. La situazione, descritta dalla rete della figura della pagina a lato, è la seguente. Vi sono cinque filosofi seduti attorno a una tavola rotonda che, alternativamente, mangiano e meditano. Le vivande

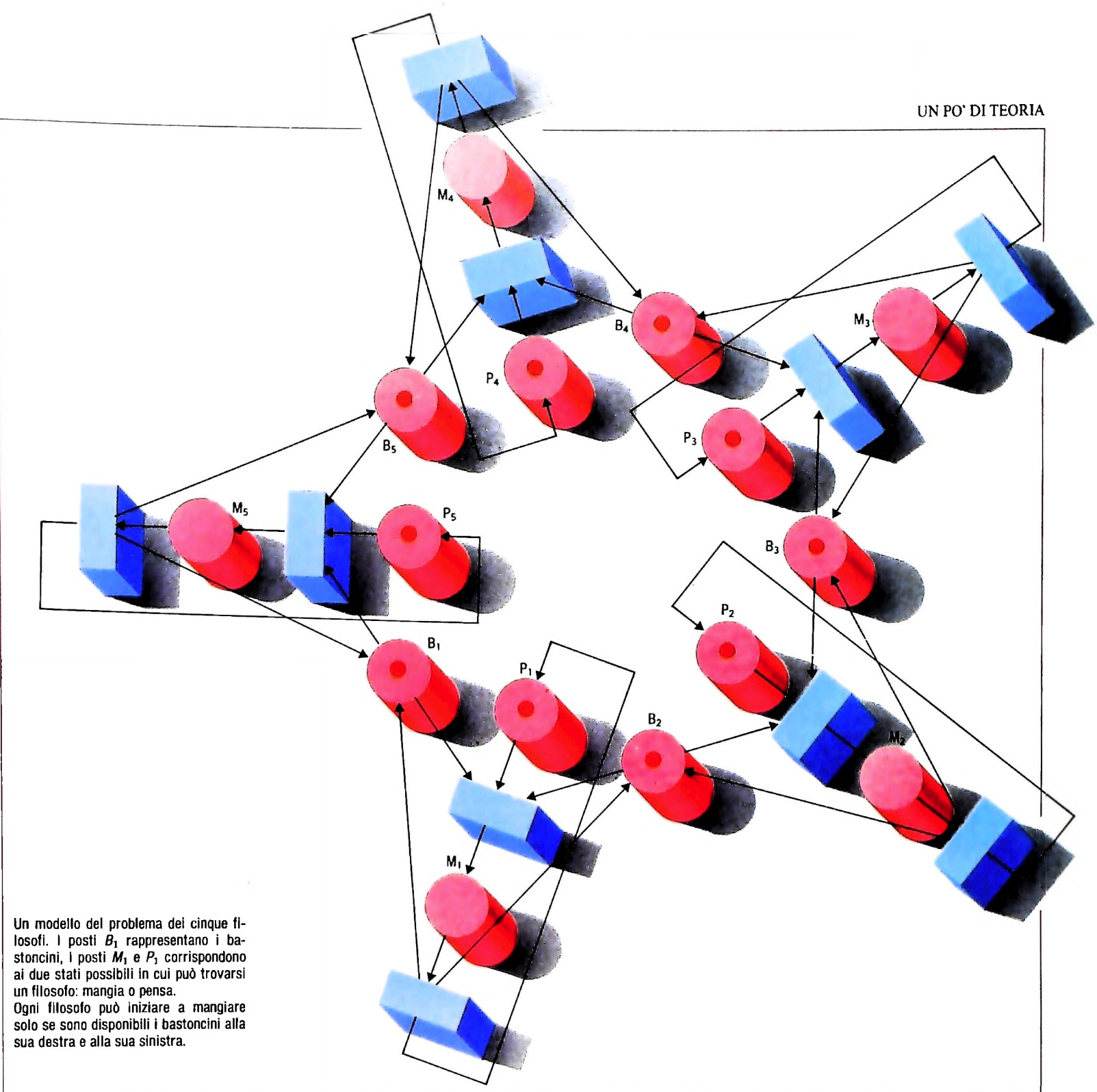

Ogni filosofo ha un bastoncino alla sua destra e uno alla sua sinistra, per cui, se un filosofo prende i due bastoncini per mangiare nessuno dei suoi due vicini può a sua volta mangiare, poiché sicuramente gli manca un bastoncino.

**(**

Supponiamo ora che tutti i filosofi, contemporaneamente, prendano il bastoncino di destra, e quindi si pongano in attesa che anche l'altro bastoncino si liberi. In questo caso, nes- suno dei filosofi può trovarsi nella condizione di mangiare, quindi nessun bastoncino si libera, quindi l'attesa durerà all'infinito.

stoncino è disponibile. Nella rete esaminata, ogni bastoncino è rappresentato da un

Ogni filosofo è invece rappresentato da due posti, corrispondenti agli stati "sta mangiando" e "sta pensando". Perché un

servite sono cinesi, e devono essere mangiate coi bastoncini. filosofo possa cominciare a mangiare, deve avere a disposi-<br>Ogni filosofo ha un bastoncino alla sua destra e uno alla sua zione sia il bastoncino di destra che

#### Proprietà dei sistemi e proprietà delle reti

evidenza una situazione che spesso può presentarsi, e che anma (in inglese, *deadlock),* in cui vi sono più processi, ognuno dei quali è in attesa che qualcuno degli altri esegua una certa azione, per cui si bloccano a vicenda: una situazione di queto nella figura a pagina seguente. Situazioni di blocco possono presentarsi anche nell'allocazione di risorse da parte di un sistema operativo (figura a pagina 641). L'esempio dei cinque filosofi ci ha consentito di mettere in drebbe invece evitata, cioè la situazione di blocco di un sistesto tipo è un ingorgo a un incrocio come quello rappresenta-

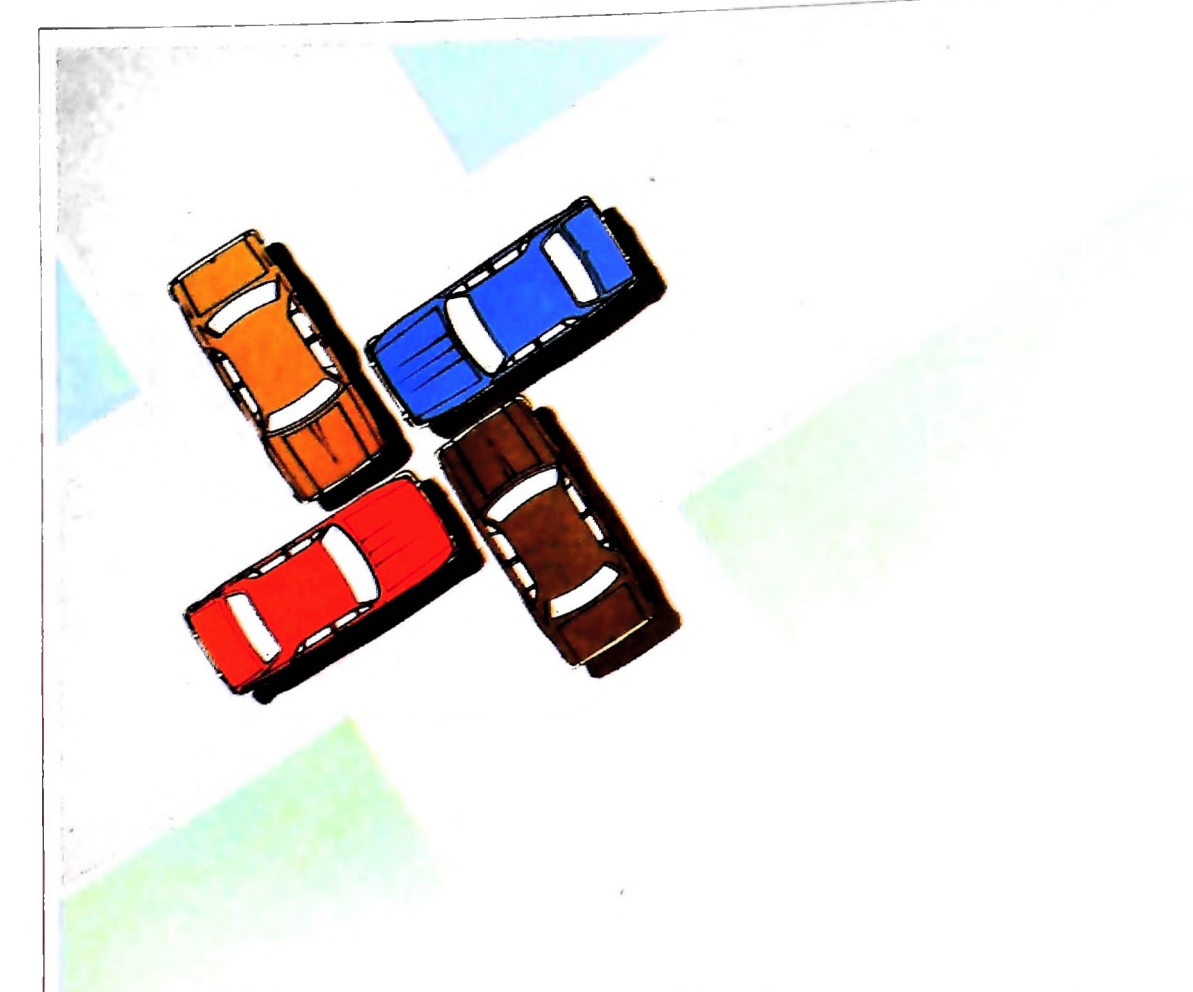

A sinistra: un ingorgo stradale <sup>è</sup> una situazione di blocco del "sistema incrocio". Nessuna delle quattro automobili al centro dell'incrocio può proseguire. Nella situazione di *deadlock* vi sono più processi ognuno dei quali può avviarsi solo se si avvia un altro, cioè essendo ogni azione dipendente da un'altra, l'intero sistema si blocca. A destra: una rete di Petri che modella l'allocazione di due risorse, *q* e r, a due processi, *A* <sup>e</sup> *B.* Il processo *A* richiede prima la risorsa  $r$ , poi la  $q$  e infine le rilascia insieme;  $B$ le richiede in ordine inverso. In questo sistema si possono verificare situazioni di blocco. Se infatti *A* prende r e B prende  $q$ ,  $A$  non può accedere a  $q \in B$ non può usare r.

La disponibilità di uno strumento formale per modellare sistemi offre, tra gli altri vantaggi, anche la possibilità di stabilire se nel sistema modellato valgono o non valgono particolari proprietà, o se possono verificarsi situazioni come quella sopra descritta, attraverso l'analisi delle proprietà matematiche dei modelli formali.

Vediamo allora che tipi di proprietà delle reti di Petri può essere necessario analizzare, e che tecniche sono state proposte per effettuare quest'analisi.

#### La proprietà di vivezza

Una prima proprietà che si può considerare è la possibilità o meno che aH'intemo del sistema si verifichino blocchi del tipo di quelli discussi sopra. In termini di reti di Petri, un blocco è rappresentato da una marcatura in cui si ha un insieme di transizioni morte, che cioè non possono essere abilitate da nessuna delle possibili sequenze successive di transizioni. Formalmente, si può dare la seguente definizione:

#### DEFINIZIONE

sia  $\langle P,T,F\rangle$  una rete di Petri e M<sub>0</sub> una marcatura iniziale. Una transizione T è *viva* se e solo se per ogni marcatura M raggiungibile da  $M_0$  esiste una successione di transizioni w che porta in una marcatura <sup>M</sup>'in cui <sup>t</sup> <sup>è</sup> abilitata. La rete si dice viva se tutte le sue transizioni sono vive.

In questa definizione si è usata la nozione di marcatura M

raggiungibile da un'altra marcatura M', che sarà definita formalmente in seguito. Intuitivamente, questo significa che esiste la possibilità di ottenere M a partire da M' attraverso lo scatto di un'opportuna sequenza di transizioni. Evidentemente, in una rete di Petri viva non si verificano mai blocchi o situazioni di attesa infinita.

#### La proprietà di sicurezza

Una seconda proprietà importante, soprattutto per reti di Petri che modellano dispositivi hardware, è la sicurezza.

#### DEFINIZIONE

Una rete di Petri con marcatura iniziale Mo si dice *sicura* se per ogni marcatura M raggiungibile a partire da M<sub>o</sub> e per ogni posto p si ha  $M(p) \le 1$ .

In altre parole, in una rete sicura il numero di marche in un posto non supera mai 1. La sicurezza è un caso particolare della più generale nozione di k limitatezza.

#### DEFINIZIONE

Una rete di Petri con marcatura iniziale M<sup>o</sup> si dice *k-limitata* se per ogni marcatura M raggiungibile a partire da Mo e per ogni posto p si ha  $M(p) \le k$ .

Reti k-limitate devono essere in genere quelle che modellano sistemi di produzione di merci. Infatti, poiché i magazzini

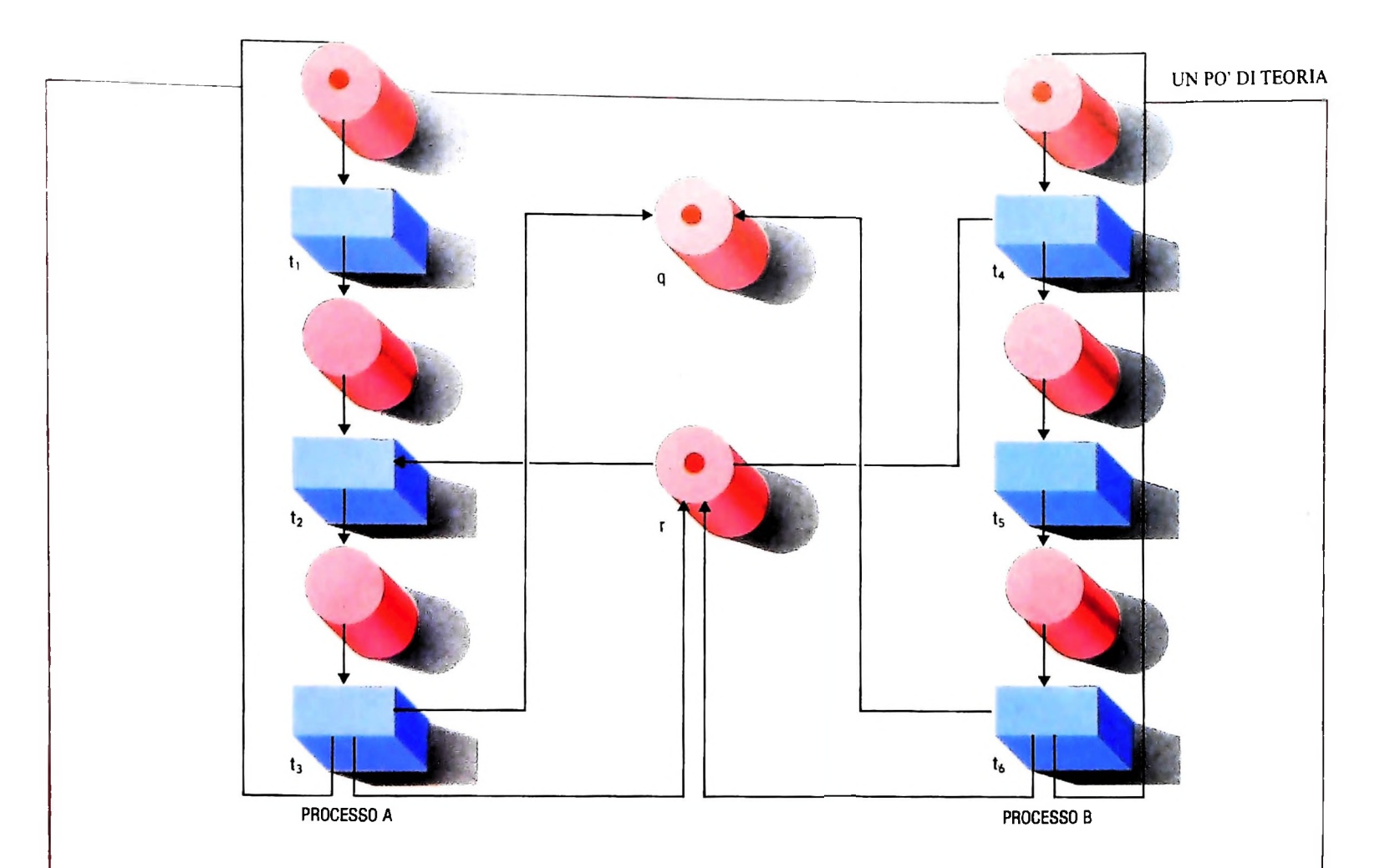

hanno capacità limitata, il raggiungimento del limite supe- tri assegnata le possiede oppure no, cioè se queste proprietà riore di capacità comporta la sospensione del processo produttivo.

È utile notare che una qualsiasi rete di Petri in cui le transizioni hanno un solo posto sia in ingresso che in uscita si può Una risposta a queste domande è stata data attraverso la rirendere più sicura raddoppiando il numero di posti. duzione delle proprietà sopra esposte a una quarta proprietà,

#### La proprietà di conservazione

**!**

Le reti di Petti possono essere usate anche per modellare sirisorsa è rappresentata da una marca. Per reti di Petri di queti, poiché le risorse non si creano e non si distruggono, il numero totale di marche nella rete deve rimanere costante. stemi di allocazione di risorse, per esempio di dispositivi di una transizione  $t \in T$  abilitata in M, il cui scatto porta in M'. ingresso/uscita in un sistema di calcolo. In questo caso, ogni Si dice che M'<sup>è</sup> raggiungibile da M se esiste una successione, sto tipo, una proprietà importante è la conservazione. Infat-

il numero totale di marche in una qualsiasi marcatura M raggiungibile da  $M_0$  è costante, e quindi uguale al numero di marche iniziale.

#### **La raggiungibilità nelle reti di Petri**

Dopo aver definito queste proprietà, si tratta ora di stabilire se esistono algoritmi per decidere se una qualsiasi rete di Pesono decidibili (si vedano, in questa stessa sezione, le unità sulle macchine di Turing e la computabilità) e, in caso affermativo, trovare questi algoritmi e valutarne la complessità. la proprietà di raggiungibilità.

#### DEFINIZIONE

Sia <P,T,F> una rete di Petri con marcatura M. Si dice che una marcatura M' è *raggiungibile in un passo* da M se esiste  $M_0$ ,  $M_1$ , ...,  $M_n$ , tale che  $M_1$  è raggiungibile in un passo da  $M_{i-1}$ , per ogni i da 1 a n, e  $M_0 = M e M_n = M'$ .

Dati una rete di Petri <P,T,F>, una marcatura iniziale M<sub>0</sub> DEFINIZIONE  $e$  una marcatura finale  $M_F$ ,  $M_F$  è raggiungibile da  $M_0$ ? Una rete di Petri con marcatura iniziale Mo è *conservativa* se La decidibilità di questo problema è stata dimostrata solo **Il** *problema della raggiungibilità* può essere così posto: nel 1981, dopo anni di tentativi. L'algoritmo generale che risolve questo problema è però impraticabile, poiché il tempo di computazione è più che esponenziale. Per scopi pratici, ci si deve quindi orientare verso algoritmi di decisione relativi a classi particolari di reti.

Una presentazione chiara e non eccessivamente tecnica della teoria delle reti di Petri e delle sue applicazioni, si può trova- ! re nel testo *Petri net theory and thè modeling of Systems,* di

## **PROGETTAZIONE DI CIRCUITI ELETTRONICI**

## **Cinque programmi per risolvere alcuni semplici problemi circuitali.**

#### Conversioni - Listing <sup>1</sup>

Prima di progettare un circuito elettronico è necessario organizzare i dati in maniera compatibile con le formule usate; per utilizzare un condensatore il cui valore è espresso in microfarad in una formula che richiede l'espressione della capacità in farad, è necessario effettuare una conversione. A questo supplisce il programma chiamato CONVERSIONI, duttanze e frequenze; basterà fornire il valore numerico della quantità da convertire e M10 fornirà l'esatta risposta.

#### Formule - Listing 2

gli stessi siano combinati in serie o in parallelo. li a quelli che abbisognano può essere spesso difficile. Il programma in oggetto permette di superare l'ostacolo cal-

FREQUENZA INDUTTANZA

**•i**

775 MEGAHERTZ 8.4345 MICROHENRIES

**Oh ms** REATTANZA INDUTTIVA »\*»»»»»»»»» INDUTTANZA = 8.4345E-U6 Henries FREQUENZA = 775000000 Hertz REATTANZA INDUTTIVA = 41050.7115

PICOFARAD0 FREQUENZA DI RISONANZA = 775.39762039466 MEGAHERTZ CIRCUITO DI RISONANZA «»»»»«»-»»»»\*»»» FREQUENZA = 775 MEGAHERTZ INDUTTANZA = 8.4345 HENRIES CAPACITA' = 5.0000280671729E-03

**Farads Oh ras** Hertz 41092.845144725 REATTANZA CAPACITIVA \*\*\*\*\*\*\*\*\*\*\*<br>CAPACITA" = 5.00002806/17296-15<br>FREQUENZA = 775000000 Hertz<br>REATTANZA CAPACITIVA = 41092.84

È quindi sufficiente combinare due o più componenti con valori standard per ottenere quel particolare valore che ne- . cessita (per esempio si può simulare una particolare resisten- • za utilizzando tre o più resistenze in parallelo o in serie).

#### Frequenza di risonanza - Listing 3

che permette di convertire valori di resistenza, capacità, in- U programma determina i valori dei componenti di un cirdo gli immancabili errori umani in fase di calcolo.

la figura sotto, a sinistra, si è utilizzata una frequenza di 775 MHz), quindi il valore dell'induttanza in microhenries (nelcolando la risultante di più componenti elettronici quando l'esempio si sono utilizzati 8.4345 microhenries); il program- . ma a questo punto fornirà tutte le informazioni necessarie. Il programma calcola: la reattanza induttiva, la reattanza capacitiva, l'impedenza del circuito e disegna il circuito (parallelo) con i valori dei componenti che abbisognano per ottenere la frequenza di risonanza desiderata. Per primo si dovrà Trovare componenti elettronici con valori esattamente ugua- fornire il valore della frequenza che si desidera ottenere (nel-

> **Oh ras** IMPEDENZE-CAPACITANZE e INDUTTANZE IN PARALLELO REATTANZA INDUTTIVA= 41050.7115 Ohms<br>REATTANZA CAPACITIVA = 41092.845144725<br>IMPEDENZA TOTALE = 40036662.903491

> > **SCHEMA DEL FILTRO** \*\*\*\*\*\*\*\*\*\*\*\*\*\*\*

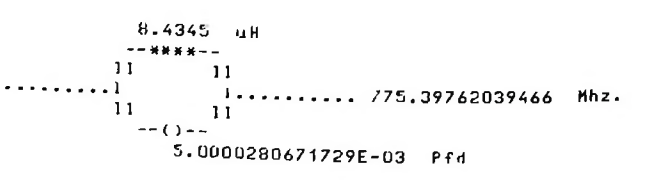

#### Filtro passa banda - Listing 4

Quando si lavora con circuiti a radio frequenza o quando si sta ricevendo un debole segnale rf in presenza di uno più forte, si ha spesso bisogno di un congegno che permetta di mantenere pulita il più possibile la banda del segnale desiderato. Si utilizzano quindi dei filtri passa banda, che selezionano l'intervallo (banda) di frequenza, che si desidera isolare. Il programma calcola i componenti necessari per progettare detto filtro, richiedendo la frequenza superiore, quella inferiore e la resistenza di carico della linea.

Oltre ai valori numerici, il programma fornisce una schematizzazione del filtro in questione (a destra, nella pagina accanto).

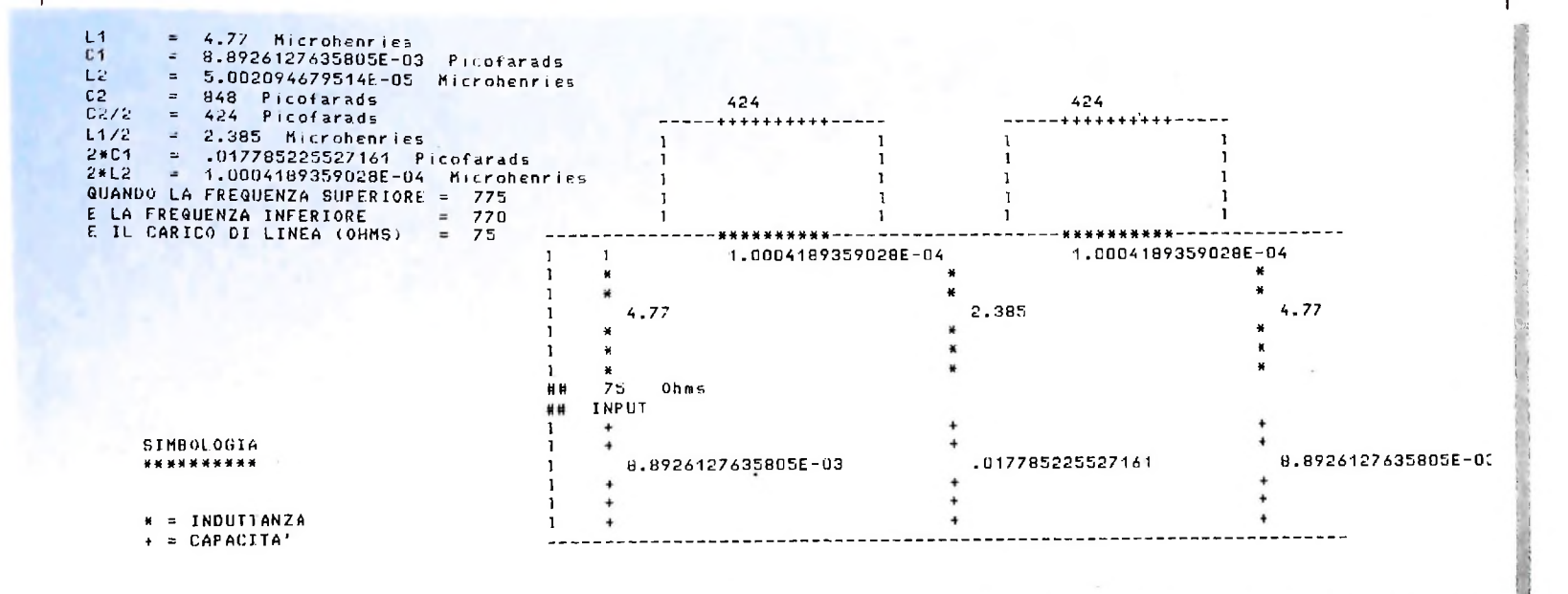

#### Filtro passa basso

Il programma calcola e disegna un filtro passa basso in base alla frequenza di taglio desiderata (il filtro permetterà il passaggio di frequenze inferiori a quella di taglio).

La figura qui sotto è ottenuta direttamente dal programma

non appena digitato RUN ed è il circuito normalizzato per 10k e 1Khz di frequenza di taglio.

Per modificare il circuito per lavorare a particolari frequenze, basterà inserire la frequenza desiderata e variare i componenti (resistenza o capacità); si otterranno così circuiti come quelli delle figure alla pagina seguente.

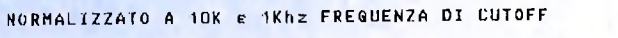

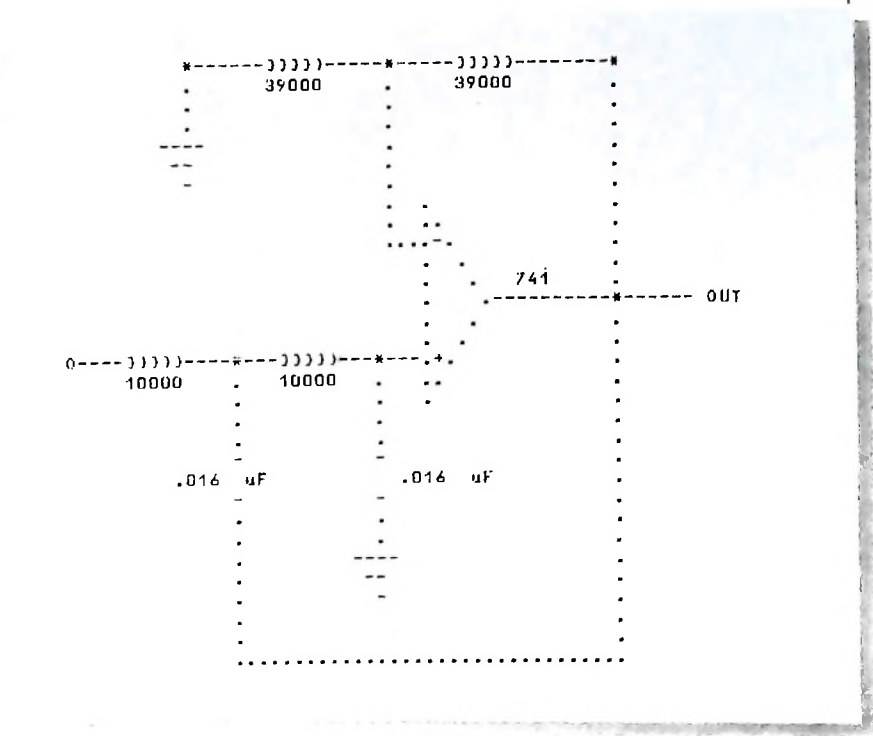

**SIMBOLOGIA** RESISTENZA (in OHMS)  $1111$ 

CAPACITA' (in Microfarads)

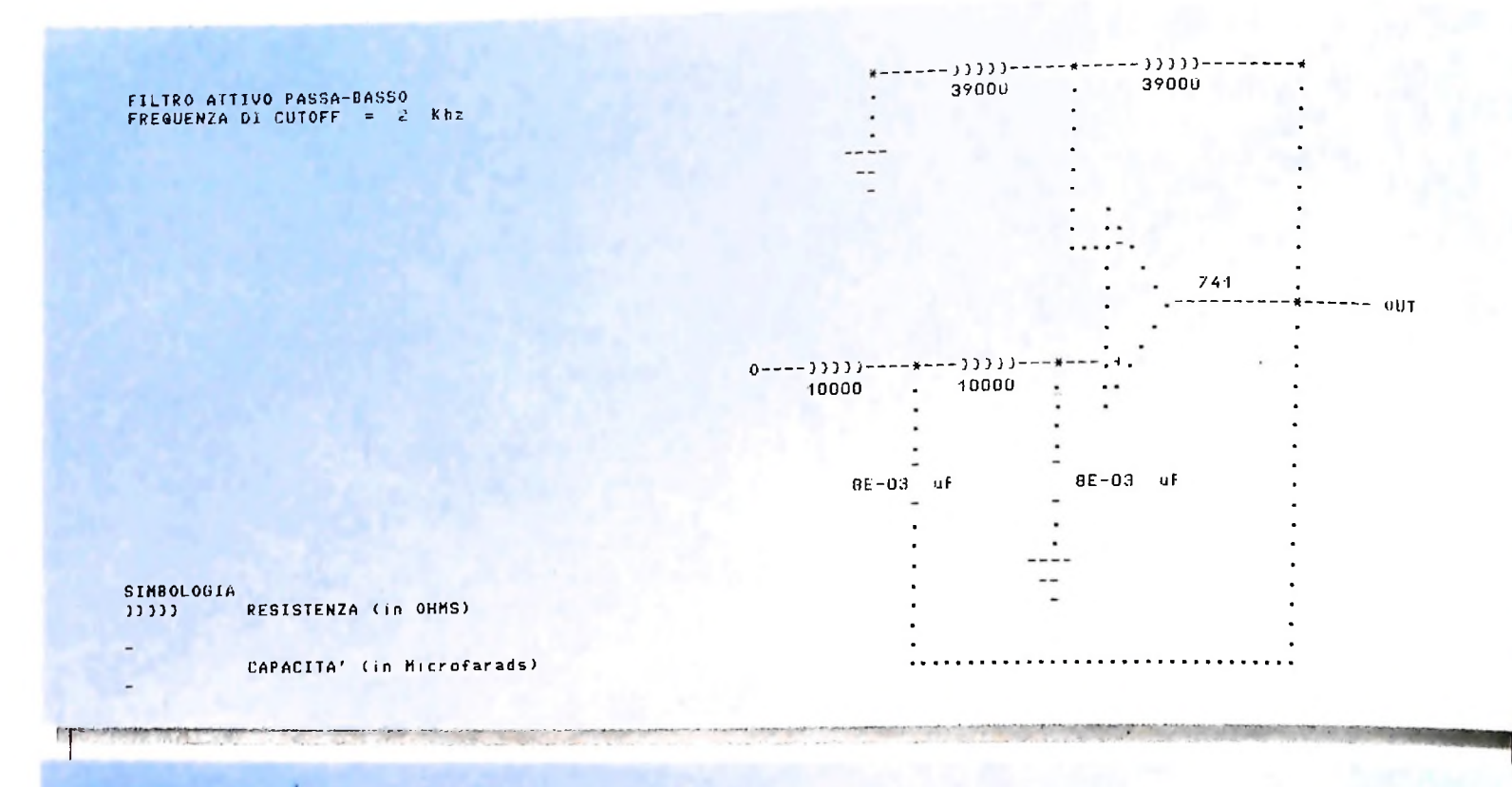

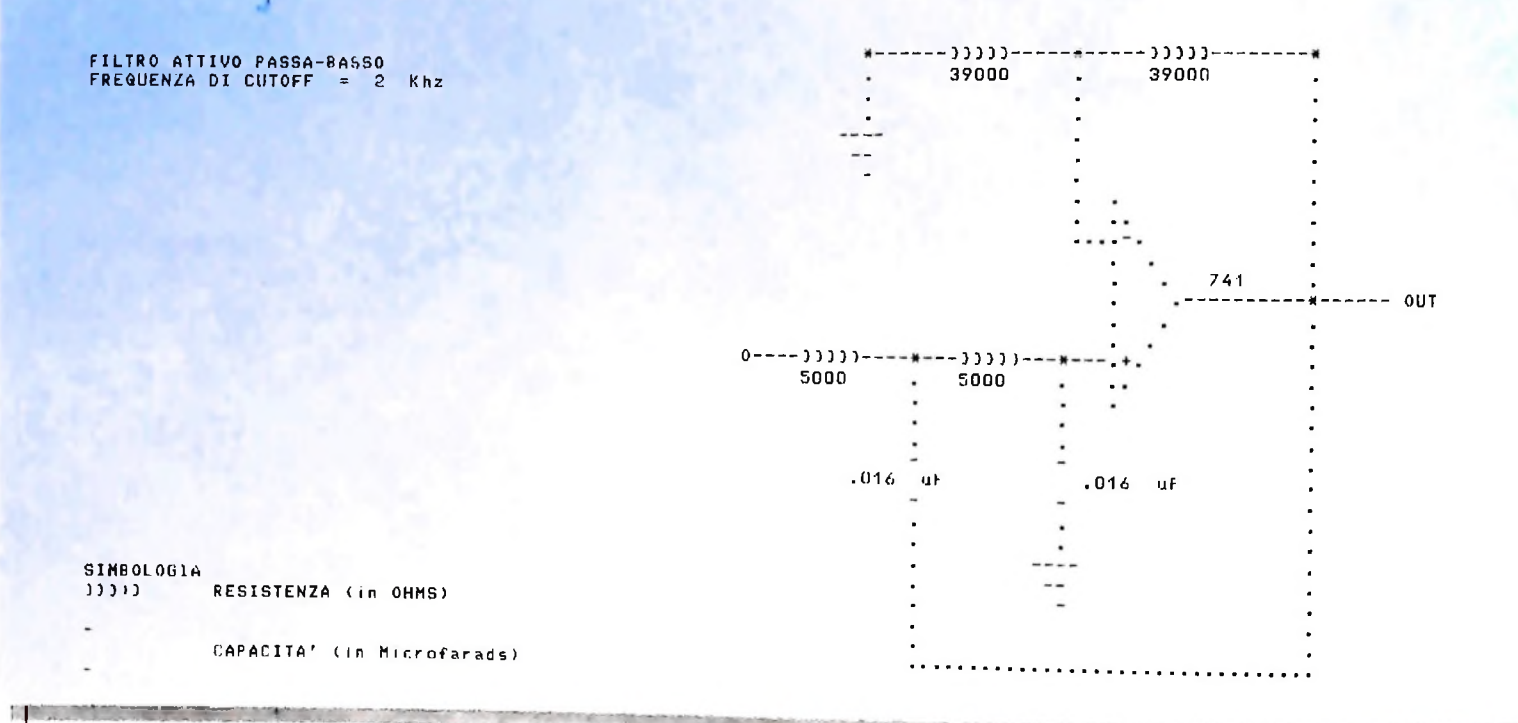

#### Avvertenza

I programmi che abbiamo presentato necessitano di stampante a 80 colonne.

mando il numero in stringa, lo elabora e lo modifica oppor-Come si noterà, per alcuni valori di capacità, induttanze, frequenze e resistenze, viene utilizzata una notazione esponenziale negativa: nel caso si desiderasse ottenere la notazione decimale è possibile utilizzare la piccola routine che. trasfortunamente. Supponendo che il numero ottenuto sia:

#### $A=5E-06$ la routine sarà:

 $A$=STR$(A).B=INSTR(A$, "F"):B1$=I FFT$(A$,B-1)$  $CS = HIGHTS(AS, 2)$ **IF** MIDS(A\$,(LEN(A\$)-2),1)="-" **THEN D\$=** 0. <sup>+</sup> STRING\$(VAL(B\$)-1,"0")+B1\$ PRINT D<sub>\$</sub>

In questo caso D\$=0.000005.

#### *Lezione 40*

#### II microplotter

Finora abbiamo usato M10 per scrivere programmi che visualizzavano i loro risultati sul display, e abbiamo mostrato le liste degli stessi ottenuti da una normale stampante.

M10 ha tuttavia altri dispositivi che permettono di visualizzare liste e risultati, e in particolare il MICROPLOTTER è una delle periferiche più interessanti.

Mentre normalmente una stampante è un dispositivo che fornisce un'uscita:

#### • sequenziale

(cioè, è possibile fornire risultati uno dopo l'altro, senza tornare indietro per modificare o aggiungere informazioni)

• a caratteri

(cioè secondo un insieme prestabilito di simboli, per quanto ricchi, non estendibili dal programmatore)

un PLOTTER è una periferica con caratteristiche radicalmente differenti, che la rendono adatta a elaborazioni grafiche:

- le immagini che esso costruisce presuppongono un "pennino" capace di muoversi liberamente su un piano;
- tale "pennino" è in grado di muoversi liberamente, per costruire qualunque tipo di immagine, anche non precedentemente prevista dal costruttore;
- conosce l'esistenza di un set di caratteri, che può visualizzare come una normale stampante.

Per avere le caratteristiche sopraindicate, un plotter si configura in genere come un dispositivo capace di mescolare due tipi di movimenti su un foglio di carta: uno orizzontale e uno verticale, che, opportunamente combinati con velocità differenti, permettono di descrivere qualsiasi figura.

Il MICROPLOTTER PL10 associato al calcolatore M10 è molto sofisticato da questo punto di vista; infatti esso ha le seguenti caratteristiche:

- è dotato di una serie di 4 pennini che possono scrivere in quattro differenti colori (nero, blu, verde, rosso) e il cui cambio può avvenire mediante comandi fomiti dal programma;
- $\bullet$  il portapennini, con il pennino prescelto (vedi figura alla pagina seguente), è in grado di posizionarsi orizzontalmente sulla linea di stampa e di muoversi su di essa sia "staccato" dalla carta (cioè senza lasciare la sua traccia, giusto per effettuare posizionamenti), sia appoggiato, in modo da lasciare la sua traccia;
- il rullo che trasporta la carta è in grado di ruotare "in avanti" o "all'indietro", facendo tornare indietro la carta per eventuali riscritture;
- la combinazione dei- due movimenti permette al pennino di descrivere qualunque tipo di traccia sul foglio: rette orizzontali, verticali, oblique, curve di vario tipo;
- due sono le possibilità di funzionamento: in modo "grafico" (lo troveremo citato nei manuali e nel seguito del testo con il termine inglese "graphic mode"), appunto per tracciare qualunque tipo di immagine che ci interessi (ma anche per scrivere sequenze di caratteri), oppure in modalità di "testo", in cui si comporta come una normale stampante.

Quindi, cominciamo a collegare il microplotter e a scrivere qualche semplice programma in BASIC che ne evidenzi le capacità.

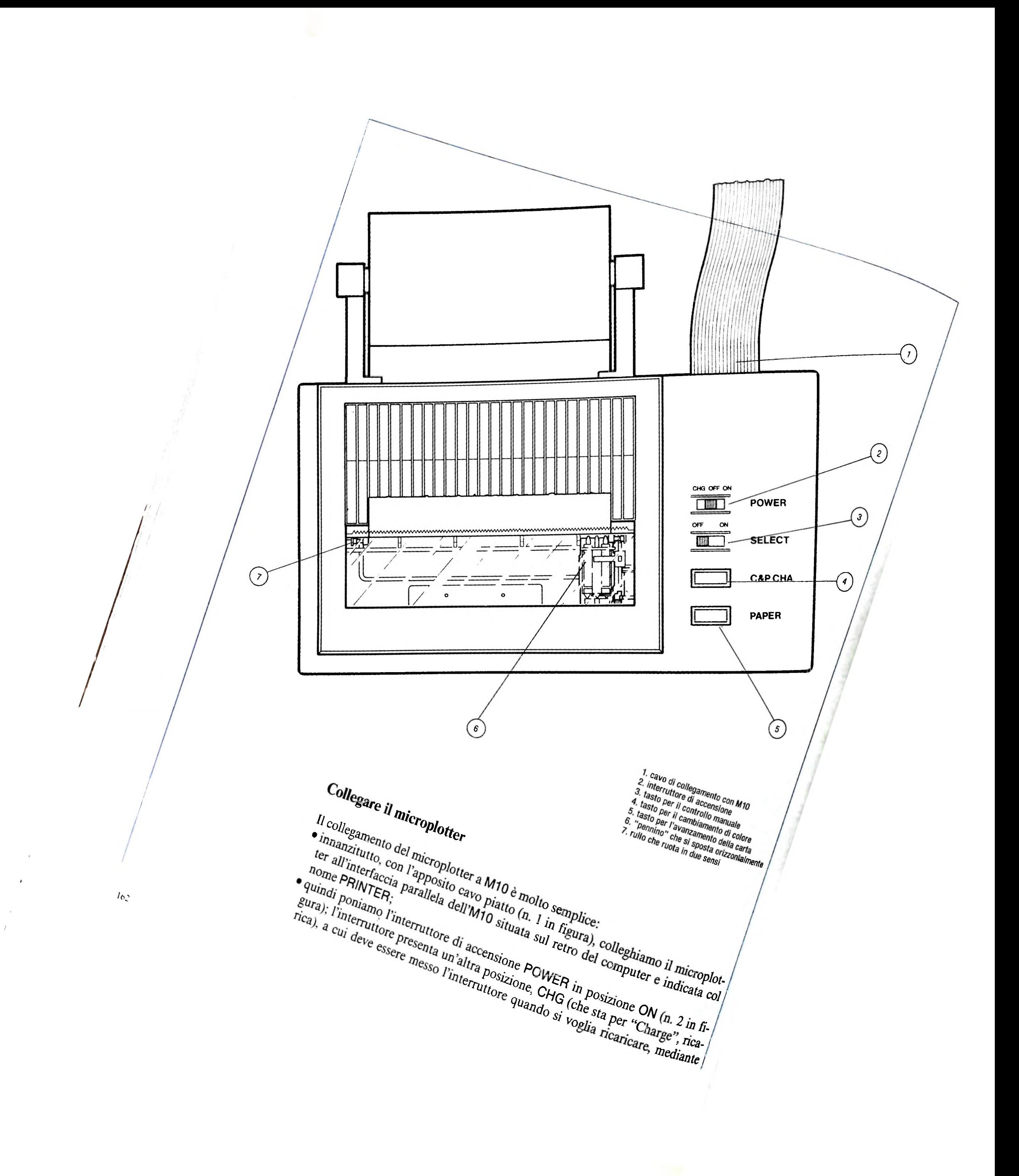

l'apposito alimentatore, la batteria interna della periferica;

- · mantenendo il tasto SELECT (n. 3 in figura) in posizione OFF, il microplotter risulta controllato manualmente; in questo caso:
- il tasto C&P CHA (n. 4 in figura) causa il cambiamento di colore, con la rotazione del portapennini che regge le quattro cartucce colorate;
- il tasto PAPER (n. 5 in figura) causa l'avanzamento della carta;
- · il posizionamento del tasto SELECT, invece, in ON, fa in modo che il microplotter sia completamente controllato da M10, e che non sia sensibile a qualunque operazione sugli altri tasti.

Prima di costruire programmi BASIC che usino il plotter, possiamo verificarne il suo corretto funzionamento mediante le operazioni di autodiagnosi di cui il microplotter stesso è dotato; con il microplotter acceso e il tasto SELECT in posizione OFF, la pressione contemporanea dei tasti C&P CHA e PAPER causerà l'attivazione di un "self-test" che causa una stampa come la seguente:

> ""#\$%&'()\*+,-./0123456789:;<=>?@ABCDEFG HIJKLMNOPQRSTLJVWXYZ[\]^\_'abcdefghiJkimno  $p$ qrstuvwxyz $(+)$

> ‼"£\$%&'()\*+,-./0123456789:;<=>?@ABCDEFG HIJKLMNOPQRSTUVWXYZ[\]^\_'abcdefghiJklmno  $p$ qrstuvwxyz $(1)^-$

> !"#\$%%'()\*+,-./0123456789:; <=>?\$ABCDEFG HIJKLMNOPQRSTUVWXYZAdU^\_'abcdefghiJklmno pqrstuvwxyzäöüß

> !"E\$x&'()\*+,-./0123456789:; <=>?&ABCDEFG HIJKLMNOPQRSTUVWXYZ'98^\_'abcdefghiJklmno. pqrstuvwxyzédě-

> V"E\$x&'()\*+,-;/0123456789:;<=>?\$ABCDEFG HIJKLMNOPQRSTUVWXYZ·Gé^\_dabcdefghiJklmno pqrstuvwxyzaoei

Il self test è importante non solo per verificare che tutti gli organi meccanici del microplotter siano correttamente funzionanti, ma anche per mettere in evidenza che tutti i caratteri siano tracciati correttamente; poiché il dispositivo può funzionare anche con le sole batterie di cui è dotato, è possibile che a fronte di batterie non sufficientemente cariche il comportamento non sia corretto, ed è molto meglio rendersi conto di ciò prima di innescare la costruzione di sofisticati disegni con i programmi che vedremo nelle prossime lezioni.

Per evitare, comunque, di scaricare le batterie interne (che successivamente richiederebbero una quindicina di ore per essere ricaricate), possiamo operare con l'alimentatore esterno connesso, mantenendo l'interruttore POWER in posizione ON: in tal modo le batterie, pur non essendo ricaricate, vengono escluse.

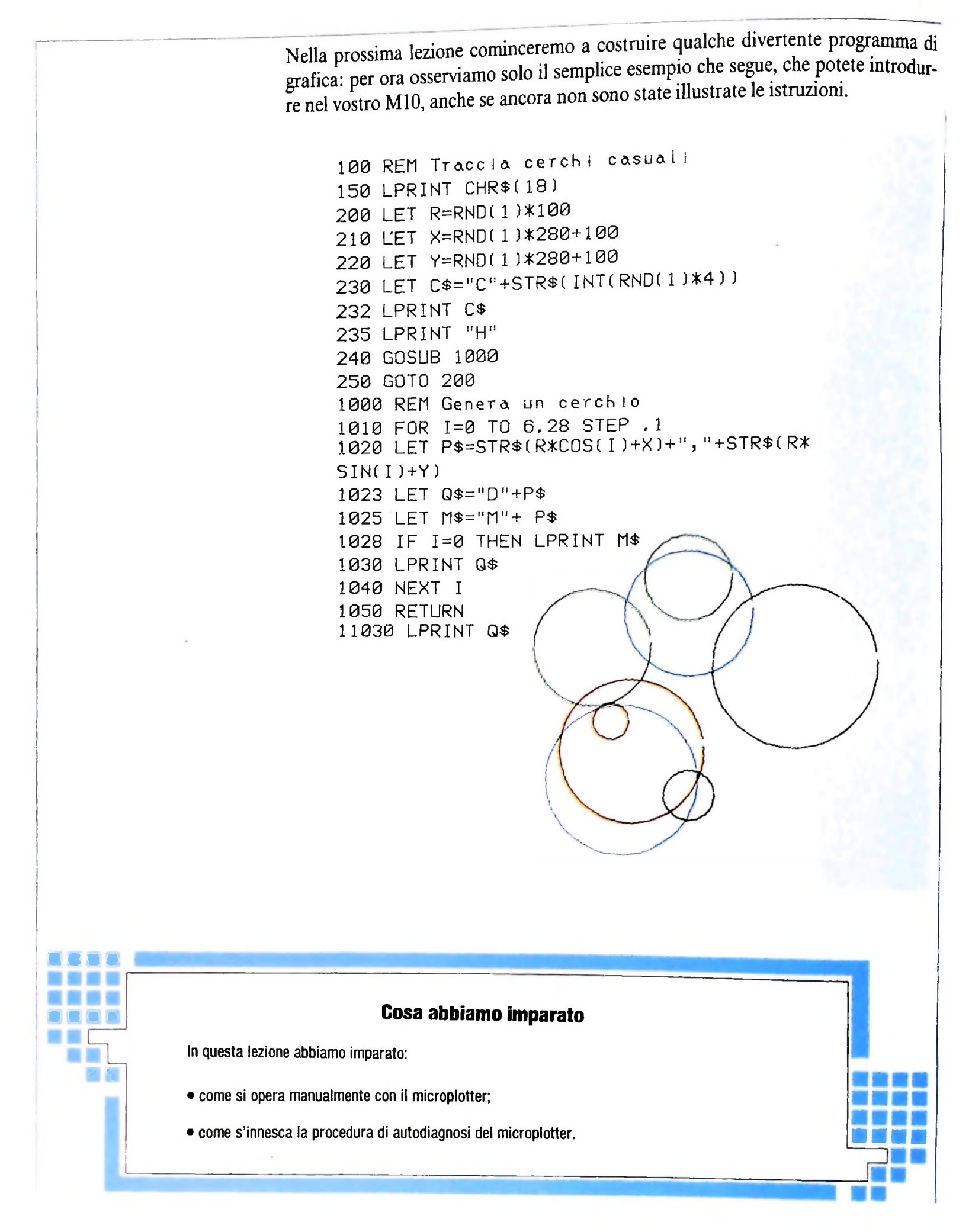

#### **LIBRERIA DI SOFTWARE**

 $\begin{array}{c} 1 \ 2 \ 3 \ 4 \ 3 \ 4 \end{array}$  $5. P5 = CHR5 (27) + 7p$ :0\$=CHR\$(2/)+"q 10 LL: 10 LLS<br>20 PRINT@5, Vuol convertire misure di:"<br>40 PRINT@55,P\$;" 1 ";0\$;" | CAPACITA"<br>50 PRINT@165,P\$;" 2 ";0\$;" | FREQUENZE"<br>60 PRINT@165,P\$;" 3 ";0\$;" | FREQUENZE" 70 PRINTS245, P\$: 70 PZIONE 7:05:<br>80 A\$=INKEY\$ :IFA\$="" OR A\${"1" OR A\$}"3" THEN 80 0.11 PM = 0.0 PM = 1 PM = 1 PM = 1 PM = 1<br>85 ON VAL(A\$) GOTO 90,600,960<br>90 \* \*\*\*\*\*\*\*\*\*\*\* capacita'\*\*\*\*\*\*\*\*\*\*\*\*\*\* 100.01% 100 CLS<br>140 PRINTTAB(3):P\$:" 1 ":04:" FARADS ---) MICROFARADS"<br>150 PRINTTAB(3):P\$:" 2 ":04:" FARADS ---) PICOFARADS"<br>160 PRINTTAB(3):P\$:" 3 ":04:" MICROFARADS ---) PICOFARADS"<br>190 PRINTTAB(3):P\$:" 4 ":04:" MICROFARADS ---) 200 PRINTIAB(3):" 7 ":P\$:" RITORNO MENU' PRINC:<br>220 A\$=INKEY\$<br>220 A\$="NKEY\$" 0R A\$("1" OR A\$)"7" THEN 220<br>230 ON VAL(A\$) GOTO 240,300,360,420,480,540,10 **PRINT** CONVERSIONE FARADS IN MICROFARADS 250 PRINT082, "Valore in FARADS da convertire:"; **:INPUT F**  $260$  N=F\*(1046) 270 PRINT@162,F;" Farads = ";M;" microfarads<br>280 PRINT@162,F;" Farads = ";M;" microfarads" 281 AS=INKEYS :IFAS()CHRS(13) THEN 281 290 6010 100  $300$   $CLS$ PRINT<sup>-</sup> CONVERSIONE FARADS IN PICOFARADS 310 PRINT202, "Valore in FARADS da convertire:"; :INPUT F 320 P=F\*(10^12) 320 PRINT@162,F#" farads = ";P;" picofarads"<br>340 PRINT@162,F#" farads = ";P;" picofarads"<br>340 PRINT@210,P\$#" ENTER per continuare "#0\$ 341 AS=1NKEYS **:IFA\$()CHR\$(13) THEN 341** 350 6010 100 360 CLS 360 CLS<br>PRINT" - GONVERSIONE MICROFARADS IN PICOFARADS"<br>370 PRINT@82,"Valore in MICROFARADS da convertire:") : INPUT F<br>380 P=F\*(10"6) 390 PRINT@162,F;" microfarads = ";P;" ricofarads"<br>400 PRINT@162,F;" FNTER rer continuare ";Q\$ 401 AS= INKEYS **ITEASOCHRS(13) THEN 401** 410 6010 100 420 CLS PRINT" CONVERSIONE MICROFARADS IN FARADS" 430 PRINT@B2, "Valore in MICROFARADS da convertire:";<br>FINPUT F ::<br>FINPUT F  $440 P = F * (10^6 - 6)$ →→<br>450 PRINT@162,F;^ microfarads = ";P;^ farads"<br>460 PRINT@210,P\$;^ ENTER per continuare \*;Q\$ 461 AS=INKEYS #IFA\$()CHR\$(13) THEN 461 470 6010 100 480 CLS 480 CLS<br>- FRINT" - CONVERSIONE PICOFARADS IN FARADS"<br>490 PRINT@82,"Valore in PICOFARADS da convertire:"; **:INPUT F** 521 AS=INKEYS **EIFASOCHRS(13) THEN 521** 530 6010 100 540 CLS CONVERSIONE PICOFARADS IN MICROFARADS\* **FRINT** 550 PRINTEB2, "Valore in PICOFARADS da convertire:";  $560$  P=F + (10<sup>4</sup>-6) 560 P=F\*(102−6)<br>570 PRINT@162,F:″ picofarads = ";P;″ microfarads"<br>580 PRINT@210,P\$;″ ENTER per continuare ";@\$ SB1 AS=INKEYS :IFA\$()CHR\$(13) THEN S81 S90 G0T0 100<br>600 '\*\*\*\*\*\*\*\*\* induttanze \*\*\*\*\*\*\*\*\*\*\*\*\*  $600 \, \text{C}$ olulule<br>650 Printtar(3);P\$:" 1 ":G\$:" Henries ===> Microhenries<br>660 Printtar(3);P\$:" 2 ":G\$:" Henries ===> Millihenries

 $\bigwedge$ 

670 PRINTTAB(3);P\$;" 3 ";Q\$;" MICROHENRIES ---) HENRIES'<br>680 PRINTTAB(3);P\$;" 4 ";Q\$;" MILLIHENRIES ---) HENRIES"<br>690 PRINTTAB(3);" 5 ";P\$;" RITORNO MENU' PRINCIPALE ";Q\$ 700 AS=INKEYS : IF A\$="" OR A\$("1" OR A\$)"5" THEN 700<br>710 ON VAL(A\$) GOTO 720,780,840,900,10 720 CLS PRINT CONVERSIONE HENRIES IN MICROHENRIES<br>730 PRINT&B2, Valore in HENRIES da convertire:"; **:INPUT H** 740 M=H\*(1046) 750 PRINT@162,H;" henries = ^#M;" microhenries"<br>760 PRINT@210,P\$;" ENTER per continuare \*;Q\$ **761 AS-INKEYS** :IFA\$()CHR\$(13) THEN 761 770 GOTO 610 780 CLS<br>PRINT" CONVERSIONE HENRIES IN MILLIHENRIES"<br>PRINT" CONVERSIONE HENRIES As convertires"; 790 PRINT@82, "Valore in HENRIES da convertire#"; H TINPUT:<br>1000 H=H\*(1003) 810 PRINT@162,H:" henries = ";H;" millihenries"<br>820 PRINT@162,H:" henries = ";H;" millihenries" 821 AS=INKEYS :IFA\$()CHR\$(13) THEN 821 830 60TO 610 840 CLS PRINT<sup>-</sup> CONVERSIONE MICROHENRIES IN HENRIES" 850 PRINT@82, "Valore in MICROHENRIES da convertire:"; :INPUT H 860 M=H\*(10^-6) 020 PRINT@162,H;" microhenries = ";M;" henries"<br>020 PRINT@162,H;" microhenries = ";M;" henries" 881 AS=INKEYS **: IFAS()CHR\$(13) THEN H81** 890 6010 610 900 CLS<br>PRINT PRINT" CONVERSIONE MILLIHENRIES IN HENRIES"<br>910 PRINT@82,"Valore in MILLIHENRIES da convertire:"; **ETNPHT H** 920 M=H\*(10--3) yzu menachurea)<br>1930 PRINT@162,H:" millihenries = ";M:" henries"<br>1940 PRINT@210,P\$:" ENTER per continuare ";Q\$ 941 AS=JNKEYS<br>EIFAS()CHRS(13) THEN 941 950 6010 610 -со омім оты<br>960 <sup>в</sup>ижжж<del>инник (</del>reauenza <del>жинникинник</del><br>970 CLS 9/0 CLS<br>
1010 PRINTTAB(3):P\$;" 1 ":Q\$;" HERTZ ---> KILOHERTZ"<br>
1020 PRINTTAB(3):P\$;" 2 ";Q\$;" HERTZ ---> MEGAHERTZ"<br>
1030 PRINTTAB(3):P\$;" 3 ";Q\$;" KILOHERTZ ---> HERTZ"<br>
1040 PRINTTAB(3):P\$;" 4 ":Q\$;" NEGAHERTZ ---> HERTZ 1060 PRINCES<br>
1060 AS-INKEYS<br>
1164 AS-INKEYS<br>
117 AS-218 AS-11 0R AS/75<sup>-</sup> THEN 1060<br>
1070 ON VAL(AS) GOTO 1080,1140,1200,1260,10<br>
1080 CLS<br>
1PRINT CONVERSIONE HERTZ IN KILOHERTZ" 1090 PRINT@82, "Valore in HERTZ da convertire!") **: INPUT H**  $1100$   $M=H*(10^{\circ}-3)$ iiuu n=m\*\iu~=o)<br>1110 PRINT@162,H;^ hertz = ";M;^ kilohertz"<br>1120 PRINT@210,P\$;^ ENTER per continuare ";G\$ 1121 AS=INKEYS :IFA\$()CHR\$(13) THEN 1121<br>1130 6010 970 1140 CLS<br>17 PRINT" CONVERSIONE HERTZ IN MEGAHERTZT 1150 PRINTERS, Valuer in HERTZ da convertire: ";<br>:INPUT H  $1160 \text{ N=H*} \cdot 10^6 - 6)$ <br>1170 PRINT8162.H:" hertz = ";M;" mesahertz"<br>1180 PRINT8162.H:" hertz = ";M;" mesahertz"<br>1181 A\$=1NKEY\$<br>1FA\$()CHR\$(13) THEN 1181 1190 6010 970 1230 PRINT@162,H:" kilohertz = ";M;" hertz"<br>1240 PRINT@210,P\$;" ENTER per continuare";Q\$ 1241 A\$=INKEY\$ :IFA\$()CHR\$(13) THEN 1241 1250 60TO 970 **PRINT** CONVERSIONE MEGAHERTZ IN HERTZ" 1270 PRINT282, "Valore in MEGAHERTZ da convertire:"; : INPUT H 1280 N=H\*(10-6) izou n-exitutol<br>1290 PRINT@162.H:" mesahertz = ";M;" hertz"<br>1300 PRINT@210.P\$;" ENTER per continuare ";G\$ 1301 AS= (NKEYS : LEASOCHRS(13) THEN 1301<br>1310 60TO 970

1320 END

FORMULE -Listing 2<br>by C.V.P.  $\frac{2}{3}$ 10 CLS<br>15 P\$=CHR\$(27)+″p″<br>- :Q\$=CHR\$(27)+″q″<br>20 PRINT@120,P\$;″ USCITA SU STAMPANTE (S/N)″; **: INPUT S\$**  $30$   $CLS$ 30 CLS<br>
:PRINT@41,P\$;" 1 ":Q\$;" LEGGE DI OHM PER CORR.CONT."<br>
40 PRINT@81,P\$;" 2 ":Q\$;" FORMULE PER RESISTENZE"<br>
50 PRINT@121,P\$;" 3 ":Q\$;" FORMULE PER CAPACITA'"<br>
70 PRINT@201,P\$;" 4 ":Q\$;" FORMULE PER INDUITANZE"<br>
80 PRI 110 CLS 110 CLS<br>
120 PRINT@5,P\$:" VUOI CALCOLARE ":0\$<br>
130 PRINTTAB(10),P\$:" 1 ":0\$:" CORRENTE"<br>
140 PRINTTAB(10),P\$:" 2 ":0\$:" TENSIONE"<br>
150 PRINTTAB(10)," 4 ":P\$:" MENU' PRINCIPALE ":0\$<br>
160 PRINTTAB(10)," 4 ":P\$:" MENU' PRINCI 170 AS-INKEYS<br>LIF AS="" OR AS("1" OR AS)"4" THEN 170 180 ON VAL(A\$) 60TO 200,280,350,30 190 200 CLS 220 PRINT@162, "RESISTENZA IN OHM:"; :INPUT R  $230 \t1 = E/R$ 230 J=E/K<br>
"PRINT@242," CORRENTE IN AMPERE = ";I<br>
240 IF S\$="N" THEN 260<br>
250 LPRINT"TENSIONE IN VOLTS = ";E<br>
:LPRINT"RESISTENZA IN OHM = ";R<br>
:LPRINT"CORRENTE IN AMPERE = ";I 260 AS-INKEYS<br>
: IF AS-<sup>2</sup> THEN 260<br>
270 60TO 420 280 CLS<br>280 CLS<br>PRINTTAB(5)FP\$:" CALCOLO DELLA TENSIONE "F@\$ 290 PRINT082, "CORRENTE IN AMPERE:"; : INPUT I 300 PRINT&162, "RESISTENZA IN OHM:"; :INPUT R  $310$  E=I\*R 310 E=1\*R<br>
1PRINT@242," TENSIONE IN VOLTS = ";E<br>
320 IF S\$="N" THEN 340<br>
330 LPRINT"TENSIONE IN VOLTS = ";E<br>
:LPRINT"CORRENTE IN AMPERE = ";I 340 A\$=INKEY\$<br>:IF A\$="" THEN 340 ELSE 420 350 CLS "PRINTTAB(5);P\$;" CALCOLO RESISTENZA ";Q\$<br>360 PRINT@82,"TENSIONE IN VOLTS:"; :INPUT E<br>370 PRINT@162, CORRENTE IN AMPERE:"; :INPUT I  $380$   $R = k / 1$ JBU R=E/1<br>
PRINT@242," RESISTENZA 1N OHM = "\$R<br>
390 IF S\$="N" THEN 410<br>
400 LPRINT"TENSIONE IN VOLTS = "\$E<br>
:LPRINT"ESISTENZA IN OHM = "\$R<br>
:LPRINT"LORRENTE IN AMPERE = "\$) 410 AS=INKEYS<br>FIF AS="" THEN 410 ELSE 420  $420$   $CLS$ :PRINTP\$; "Potenza dissirata sulla resis. di carico";0\$ 430 P=EMI<br>440 PRINT085, Potenza dissipata = ";P 450 IF S\$="S"THENLPRINT"Potenza dissipata = ";P<br>460 A\$=INKEY\$<br>:IF A\$="" THEN 460 ELSE 110  $470$  CLS 4/U LLS<br>
:PRINTTAB(5):P\$;" formule per resistenze ";0\$<br>
480 PRINT#83.P\$;" 1 ":0\$;" resistenze in serie"<br>
50 PRINT#143.P\$;" 2 ":0\$;" resistenze in parallelo"<br>
510 PRINT#143." 3 ":P\$;" menu' principale ";0\$<br>
520 PRETNEFY\$ 520 AS-INKEYS<br>520 AS-INKEYS<br>11F AS="" OR AS("1" OR AS)"<br>530 ON VAL(AS) GOTO 540.680.30<br>540 CLS OR A\$("1" OR A\$)"3" THEN 520 :FRINT"\*\*\*\*\*\* RESISTENZE IN SERIE \*\*\*\*\*" :INPUT numero di resistenze in serie: ";N 560  $R = 0$ 

:PRINT<sup>-</sup> 570 FOR A=1 TO N 580 PRINT"Valore(in OHM) res. nr. "#A#"="# **SINPUT R(A)** INEXT A 600 FOR A=1 TO N  $: R = R(A) + R$ INEXT A 610 CLS :FOR A=1 TO N :PRINT\*resistenza nr. ";A;"=";R(A);" ohm" INEXT A ocu rnini<br>:PRINT"Resistenza totale = ";R;" ohm;<br>630 IF S\$="N" GOTO 670 640 FOR A=1 TO N<br>ELPRINT~resistenza nr.~;A;\*=";R(A);" ohm" NEXT A<br>650 LPRINT\*\* :LPRINTTAB(20); "Resistenza totale = ";R;" chm" 670 AS=INKEYS<br>= IFAS="" THEN 670 ELSE 470 680 CLS OULLES<br>SPINT<sup>\*\*</sup>\*\*\*\*\* RESISTENZE IN PARALLELO \*\*\*\*\*\*<br>690 PRINT<sup>\*\*</sup><br>SPRINT<sup>\*\*</sup><br>SPRINT<sup>\*\*</sup><br>SPRINT<sup>\*\*</sup> --------<br>700 FOR A=1 TO N<br>710 PRINT″Valore (in OHM) res.\*\*A;\*=\*\*<br>\*INPUT R(A) NEXT A<br>NEXT A<br>730 IF N)2 THEN 760 740 R=(R(1)\*R(2)/R(1)+R(2))<br>750 6070 610  $760 R = 0$ 770 FOR A=1 TO N  $780$   $R = 1/R(A) + R$ 790 NEXT A<br>800 NEXT A 810 60TO 610 820 CLS eru CLS<br>1981 - FRINTTAB(5);P\$;" formule per capacita' ";Q\$<br>840 PRINT@83,P\$;" 1 ";Q\$;" capacita' in parallelo"<br>850 PRINT@123,P\$;" 2 ";Q\$;" capacita' in Serie" 870 AS=INKEYS<br>
FINKEYS<br>
FINKEYS<br>
BBO ON VAL(A\$) GO10 890-1030-30 890 CLS "PRINT"\*\*\*\*\* CAPACITA' IN PARALLELO \*\*\*\*\*\* : INPUT "numero di capacita' in parallelo: ";N  $910 R = 0$ :PRINT  $\begin{array}{cccc}\n & 1 & 0 & 0 \\
 & 1 & 0 & 0 \\
 & 1 & 0 & 0 \\
 & 1 & 0 & 0\n\end{array}$ INEXT A 960 CLS<br>:FOR A=1 TO N :PRINT"capacita' nr.";A;"=";R(A);" pfs" NEXT A ://0.1.1.17"Capacita' totale = ";R;" pfs"<br>980 IF S\$="N" G0T0 1020<br>990 FOR A=1 10 N :LPRINT"capacita' nr.";A;"=";R(A);" pfs" NEXT: 1000 LPRINT"-:LPRINTTAB(20);"Capacita' totale = "IRI" pfs" 1020 AS=INKEYS<br>"IFAS="" THEN 1020 ELSE 320 1030 CLS .030 LERINT"\*\*\*\*\*\* CAPACITA' IN SERIE \*\*\*\*\*"<br>1040 PRINT"<sup>~</sup> :INPUT"numero di cap. in serie: ";N :PRINT" 1050 FOR A=1 TO N 1060 PRINT"Valore (in PFS) cap.";A;"=";<br>:INPUT R(A) **INEXT A** 1080 IF N>2 THEN 1110<br>1090 R=(R(1)\*R(2)/R(1)+R(2)) 1100 6010 960 1110 R=0<br>1120 FOR A=1 TO N<br>1130 R=1/R(A)+R 1140 NEXT A<br>1150 R=1/R 1160 GOTO 960 1170 CLS 11/U CLS<br>180 PRINTTAB(5);P\$;" FORMULE PER INDUTTANZE ";Q\$<br>1180 PRINTQ83,P\$;" 2 ";Q\$;" INDUTTANZE IN SERIE"<br>1200 PRINTQ163,P\$;" 2 ";P\$;" HENU' PRINCIPALE ";Q\$<br>1210 PRINTQ163," 3 ";P\$;" HENU' PRINCIPALE ";Q\$

1220 AS=INKEYS

**LIBRERIA DI SOFTWARE** 

IF A\$="" OR A\$("1" OR A\$)"3" THEN 1220<br>1230 ON VAL(A\$) 60TO 1240,1380,30 1240 CLS :PRINT"\*\*\*\*\* INDUTTANZE IN SERIE \*\*\*\*\*" 1250 PRINT<sup>\*\*</sup> :INPUTTnumero di induttanze in serie: ";N  $1260 R = 0$ 1300 FOR A=1 TO N  $R = R(A) + R$ **ENEXT A** 1310 CLS<br>FOR A=1 TO N<br>FRINT"induttanza nr.";A;"=";R(A);" mhs" : "NEXT : "UNALLER"<br>1320 PRINT"<br>1920 PRINT"<br>1930 IF S\$="N" GOTO 1370<br>1340 FOR A=1 TO N<br>1940 FOR A=1 TO N<br>1981 MT" induttanza nr.";A;"=";R(A);" mhs" INEXT A :LPRINTTAB(20);"Induttanza totale = ";R;" mhs" 1370 AS=INKEYS<br>
: IFAS="" THEN 1370 ELSE 1170<br>1380 CLS .....<br>PRINT"\*\*\*\*\*\* INDUTTANZE IN PARALLELO \*\*\*\*\* , rain.<br>:INPUTTnumero di (nd. in parallelo: ";N<br>:PRINT" 1400 FOR A=1 TO N<br>1410 FRIHT"Valore (in MHS) ind.";A;"=";<br>:INPUT R(A) INEXT A<br>1430 IF N)2 THEN 760 1440 R=(R(1)\*R(2)/R(1)+R(2))<br>1450 GOTO 1310  $1460 R = 0$ 1470 FOR A=1 TO N 1480 R=1/R(A)+R<br>1490 R=1/R(A)+R  $1500$  R=1/R<br>1500 R=1/R<br>1510 G0T0 1910 1520 CLS<br>"PRINT"\*\*\*\*\* FORMULE PER AVVOLGIMENTI \*\*\*\*\*"<br>1540 PRINT"" 1940 FRINTTAB(5);P\$;" 1 ";G\$;" INDUTTANZA"<br>1550 PRINTTAB(5);P\$;" 2 ";G\$;" NUMERO DI AVVOLG."<br>1560 PRINTTAB(5);" 3 ";P\$;" MENU' PRINCIPALE ";G\$  $"$  :  $04$ 1570 FAIRWAY 19 - 1771 HEND FRINCIPHER<br>1570 AS-INKEYS<br>1580 ON VAL(AS) GOTO 1590,1720,30 1590 CLS -1990 - 1981<br>- FRINT"\*\*\*\*\*\* CALCOLO INDUTTANZA \*\*\*\*\*\*<br>1600 PRINT" 1600 PRINT<br>
"LINEUT "numero di avvolsimenti:";<br>
1610 PRINT<br>
"LINEUT "numero di avvolsimenti:";<br>
1620 INPUT "LINEN totale in polici:";<br>
1630 L=((N\*A)"2)/((9\*A)+(10\*B))<br>
1640 PRINT""<br>
"RRINT "SECONDO I DATI INSERITI,"<br>
"RRI 1710 AS-INKEYS<br> **EXERCISE:** THEN 1710 ELSE 1520<br>
1720 CLS 1720 CLS<br>
\*\*\*PRINT\*\*\*\* CALCOLO NUMERO DI AVVOLGIMENTI \*\*\*<br>
1730 PRINT\*\*<br>
\*\*\*\* TIRPUT\*LUNGHEZZA 10TALE IN POLLICI:\*\*\*<br>
1760 INPUT\*INDUTTANZA DESIDERATA:\*\*\*<br>
1750 INPUT\*RAGGIO MEDIO IN POLLICI:\*\*\*<br>
1760 N={SGR(L\*((9\*A)+(10\*B 1760 N=(SURCL\*(CYNH)\*(CYNH)\*()<br>1770 PRINT"<br>1PRINT"DAI DATI INSERITI, IL NUMERO"<br>1775 PRINT"DI AVVOLGIMENTI E' = ";N<br>1780 GOTO 1650 1790 END<br>1790 END<br>860 FRINT@163," 3 ";P\$;" MENU' PRINCIPALE ";@\$

#### + FREQUENZA DI RISONANZA-Listins 3 ā. **EXECUTE:**

```
10 CLS
20 INPUTTEREQUENZA IN MHz.: "IF<br>30 INPUTTCAPACITA' IN Pfs.: "IC
40 LC=25330/(F^2)<br>:L=LC/C<br>50 PRINT"
   :PRINT PER OTTENERE UN CIRCUITO DI RISONANZA
 OCCORRE UNA IMPEDENZA DI: ";L;" mhs."<br>70 PRINT""
    :PRINTTAB(10); "ENTER Per continuare"
75 AS=TNKFYS
    :IFAS()CHRS(13)THEN 75
 80 CLS
 90 PRINT<sup>*</sup>
                       ***** REATTANZA INDUTTIVA *****
100 PRINT"XL=2*PI*F*L"<br>110 PRINT""
 120 LPRINT FREQUENZA
                                                            = "IFI" MEGAHERTZ"
130 F=(10^6)*F<br>140 INPUT INDUITANZA IN mhs.: ";I<br>150 LPRINT INDUITANZA IN mhs.: ";I<br>150 LPRINT INDUITANZA = ";I;" MICROHENRIES<br>160 I=(10^-6)*I<br>170 FOR J=1 TO 5<br>:LPRINTCHR$(13);" -
210 PRINT REATTANZA INDUTTIVA = "3XL;" ONNS<br>230 LPRINT REATTANZA INDUTTIVA *********<br>230 LPRINT "INDUTTANZA = ";i;" Henries"<br>240 LPRINT "FREQUENZA = ";f;" Hertz"<br>250 LPRINT "REATTANZA INDUTTIVA = ";XL;" Ohms"
260 ETRANT REMITANZA I<br>260 FORJ=1T05<br>:LPRINTCHR$(13);"
      NEXT J
270 CLS<br>280 GOSUB 550
290 XC=1/(2*3.14*F*C)<br>300 PRINT"CAPACITA' = "#C#" Farads"<br>310 PRINT"FREGUENZA = "#F#" Hertz"
310 PRINT"FREQUENZA = ";F;" Hertz"<br>320 PRINT"REATTANZA CAPACITIVA = ";XC;" Ohms"<br>330 LPRINT"REATTANZA CAPACITIVA **********<br>340 LPRINT"CAPACITA' = ";C;" Farads"<br>350 LPRINT"FREQUENZA = ";F;" Hertz"<br>360 LPRINT"REATTANZA CAP
      :LPRINTCHR$(13);"
      INEXPTHEATH<br>380 CLS<br>390 PRINT"IMPEDENZE--CAPACITA' e INDUTTANZE IN - PARALLELO"<br>400 IF XL(XC THEN 430<br>410 Z=(XL*XC)/(XL-XC)
 420 60TO 450
420 6010<br>
420 62(K*XL)/(XC-XL)<br>
440 CLS<br>
450 PRINT"REATT. INDUTTIVA= ";XL;" Ohms"<br>
460 PRINT"REATT. CAPACITAVA = ";XC;" Ohms"<br>
470 PRINT"IMPEDENZE--CAPACITANZE & INDUTIANZE IN PARALLELO"<br>
490 LPRINT"IMPEDENZE--CAPACITANZE 
:LPRINTCHR$(13);"
E = (10^{\circ}6)*1<br>
E = (25330/(F^2))}/1<br>
590 Fe=F
    -1 = 01:
      2CQ = C600 PRINT CIRCUITO DI RISONANZA"
:F=1/10/3/3<br>660 FR=1/10/31.14*(SQR(I*C)))<br>670 FR=110^-6)*FR<br>680 LPRINT~FREQUENZA DI RISONANZA = ";FR;" MEGAHERTZ"<br>690 FORJ=1TOS
     :LPRINTCHR$(13);" *
```
760 FORJ=1T05

:LPRINTCHR\$(13);"

770 LPRINT  $--******- \frac{11}{1}$ 790 LPRINT- $1, \ldots, \ldots,$  "FRI" Mhz." **BOO LPRINT**  $1.1.1$  $\mathbf{11}$ 820 LPRINT'  $-(-1)$ "FCQ:" Pfd" **830 LPRINT\*** 20 CLS<br>
30 PRINT"L=0.310\*R/(F2-F1)"<br>
:PRINT"C=(7.96\*(F2-F1)\*10^4)/(F1\*F2\*R)"<br>
:PRINT"L2=(.0796\*(F2-F1)\*R)/(F1\*F2)"<br>
:PRINT"C=(3.10\*(10^5))/((F2-F1)\*R)"<br>
40 PRINT""<br>
:ANPUTTEREQUENZA SUPERIORE (Mhz):";F2<br>
------------------SO INPUTTEREQUENZA SUPERIORE (Mhz):"FF2<br>50 INPUTTEREQUENZA AWEERIORE (Mhz):"FF1<br>60 INPUTTEARICO DI LINEA (Ohms):";R<br>70 L1=(0.318\*R)/(F2-F1)<br>80 C1=(7.96\*(F2-F1)\*(10"4))/(F1\*F2\*R)<br>90 L2=(.0796\*(F2-F1)\*R)/(F1\*F2)<br>140 C2=(3.18  $110$  CLS 110 CES<br>
:PRINT"L1 = "FL1<br>
:PRINT"C1 = "FC1<br>
:PRINT"C2 = "FL2<br>
:PRINT"C2 = "FC2<br>
:PRINT"C2 = "FC2<br>
13D FORJ¤1TO5<br>
:LPRINTCHR\$(13);"<br>"LPRINTCHR\$(13);" **INEXTJ**  $=$   $*1117$  Microhenries<br>  $=$   $*1017$  Picofarads<br>  $=$   $*1217$  Microhenries<br>  $=$   $*1027$  Picofarads<br>  $=$   $*1027$  Picofarads<br>  $=$   $*11/257$  Microhenries<br>  $=$   $*2*017$  Picofarads<br>  $=$   $*2*017$  Picofarads<br>  $=$   $*2*017$  Microh 140 LPRINT"L1<br>150 LPRINT"C1 150 LPRINT<sup>-C</sup>1 = ";C1;" Picofarads"<br>
160 LPRINT<sup>-</sup>C1 = ";C2;" Microbenries"<br>
170 LPRINT<sup>-</sup>C2/2 = ";C2;" Picofarads"<br>
180 LPRINT<sup>-</sup>C2/2 = ";C2/2;" Picofarads"<br>
190 LPRINT<sup>-L1</sup>1/2 = ";C4/2;" Microbenries"<br>
201 LPRINT<sup>-2</sup>NL 270 LPRINTTAB(10);"-----+++++++++++-----";TAB(40); ---+++++++++-------280 FORX=1 TO 5 ILPRINTTAB(10);")";TAB(29);")";TAB(40);")";TAB(59);")" \*\*\*\*\*\*\*\*\*\*\*\*\*\*\*\*\*\*\*\*\*\* 300 LPRINT"1";TAB(5);"1";TAB(15);2\*L2;TAB(45);2\*L2 310 FPRX=1TO5<br>310 FPRX=1TO5<br>320 IF X-3 THEN GOSUB 360<br>330 LPRINT"1";TAB(5);"\*";TAB(35);"\*";TAB(62);"\*" 340 NEXTX<br>350 GOT0 370 350 6010 370<br>
SAO LPRINT"1":TAB(6):L1;TAB(36):L1/2:TAB(63):L1<br>
:RETURN<br>
370 LPRINT"## ":R:" Ohms"<br>
380 LPRINT"## ":"INPUT" 390 FORX=1105<br>400 FX=3THEN GOSUB 440 410 LPRINT 1";TAB(5);"+";TAB(35);"+";TAB(62);"+"<br>420 NEX1 X<br>430 8010 460 -<br>440 LPRINT″I″;TAB(6);C1;TAB(36);2\*C1;TAB(63);C1<br>:RETURN 450 6010 370 460 LPRINT -----------470 FORJK=1T05<br>ELPRINTCHR\$(13):" ILPRINTCHR\$(13)1" **:LPRINTCHR\$(13); - -ENEXT JK** 

file:" uH"

2's FILTRO PASSA BASSA - Listing 5<br>3's by C.U.P. 3'\* by C.U.P. 20 PRINT" – FILIRO ATTIVO PASSA-BASSO"<br>40 LPRINT"NORMALIZZATO A 10K e 1Kh2 FREGUENZA DI CUTOFF'<br>50 R3=39000 :R2=39000  $: R1 = 10000$  $: C1 = .016$  $60 F = 1$ :60TO 220  $70$  J=2<br>80 CLS :PRINTTPuoi variare il circuito per rassiunsere la esuenza desiderata<sup>.</sup><br>Locivités **YO PRINT** yu PRIMTT<br>- :INPUTTFrequenza di cutoff (Khz):T;F<br>100 INPUTTInserisci il DAMPING ((2)";D<br>- 110 PRINTTT<br>- :PRINTTE' rossibile cambiare la frequenza lentamente variando la resistenza (1) o la capacita' (2)" 120 INPUTH<br>120 INPUTH<br>130 R2=39000\*(2-D) 140 IF H=2 THEN 170<br>150 R=1/F<br>:R1=10000\*R<br>160 G0T0 190 100 0010 170<br>170 C=F/1<br>180 C1=.016/C 190 FORX=1T05<br>190 FORX=1T05<br>ELPRINTCHR\$(13);" ENEXT X<br>200 LPRINT"FILTRO ATTIVO PASSA-BASSO" 210 LPRINT FREQUENZA DI CUTOFF = "FFF" Khz"<br>220 FORX=1T05 220 FORXHITERENGION" - "TREES"<br>
121 FERNITRIRE(13);"<br>
1220 FORX=1105<br>
1220 FORX=1105<br>
1221 FERNITRIRE(13);" -"TAB(16);R3;TAB(27);",";"<br>
240 LPRINTTRIRE(10);","TREE(27);","TREES",";"<br>
250 LPRINTTRIRE(10);","TREES");","TREES :LPRINTCHR\$(13);" 540 FORX=1T05<br>ELPRINTCHR\$(13);" " FREXT X<br>S50 LPRINT"SIMBOLOGIA" S60 LPRINT"33333<br>560 LPRINT"33333 RESISTENZA (in OHNS)" 580 LPRINT"-1 CAPACITA' (in Microtarads)" **600 LPRINT--** $610$  FORX=1 10 5 ELPRINTCHR\$(13);" -<br>!NEXT X  $620$  IF J=2 THEN  $640$ <br> $630$   $6010$  70 640 END

:NEXT J

# LUCI, OMBRE, RIFLESSI

## Come realizzare con l'elaboratore immagini iperrealistiche.

Come si fa a creare immagini con caratteristiche di realismo elevatissime, quali quelle che possiamo osservare negli esempi più famosi?

Occorre avere a disposizione tre elementi:

- un modello geometrico abbastanza accurato della scena da riprodurre;

- un modello matematico del processo fisico di illuminazione;

- un sistema di visualizzazione sufficientemente accurato e preciso.

Consideriamo, per esempio, una scena composta da forme geometriche semplici illuminata da un'unica sorgente di luce. Un caso di questo genere può corrispondere a un ambiente architettonico, come l'interno di un appartamento, arredato in modo molto semplice con forme elementari.

Il primo requisito che abbiamo posto è soddisfatto: le forme elementari della scena sono descrivibili con le equazioni della geometria (parallelepipedi, cilindri, coni, sfere ecc.).

Il secondo requisito è il modello di illuminazione, e qui vengono in aiuto le scienze fisiche. La luce che illumina sia l'intera scena che ogni singolo oggetto è la somma di quattro componenti:

- una componente diffusa;

- una componente diretta che viene riflessa in modo diffuso;

- una componente diretta che viene riflessa in modo speculare;

- una componente che viene trasmessa attraverso superfici trasparenti.

La componente diffusa è quella parte di luce che dipende

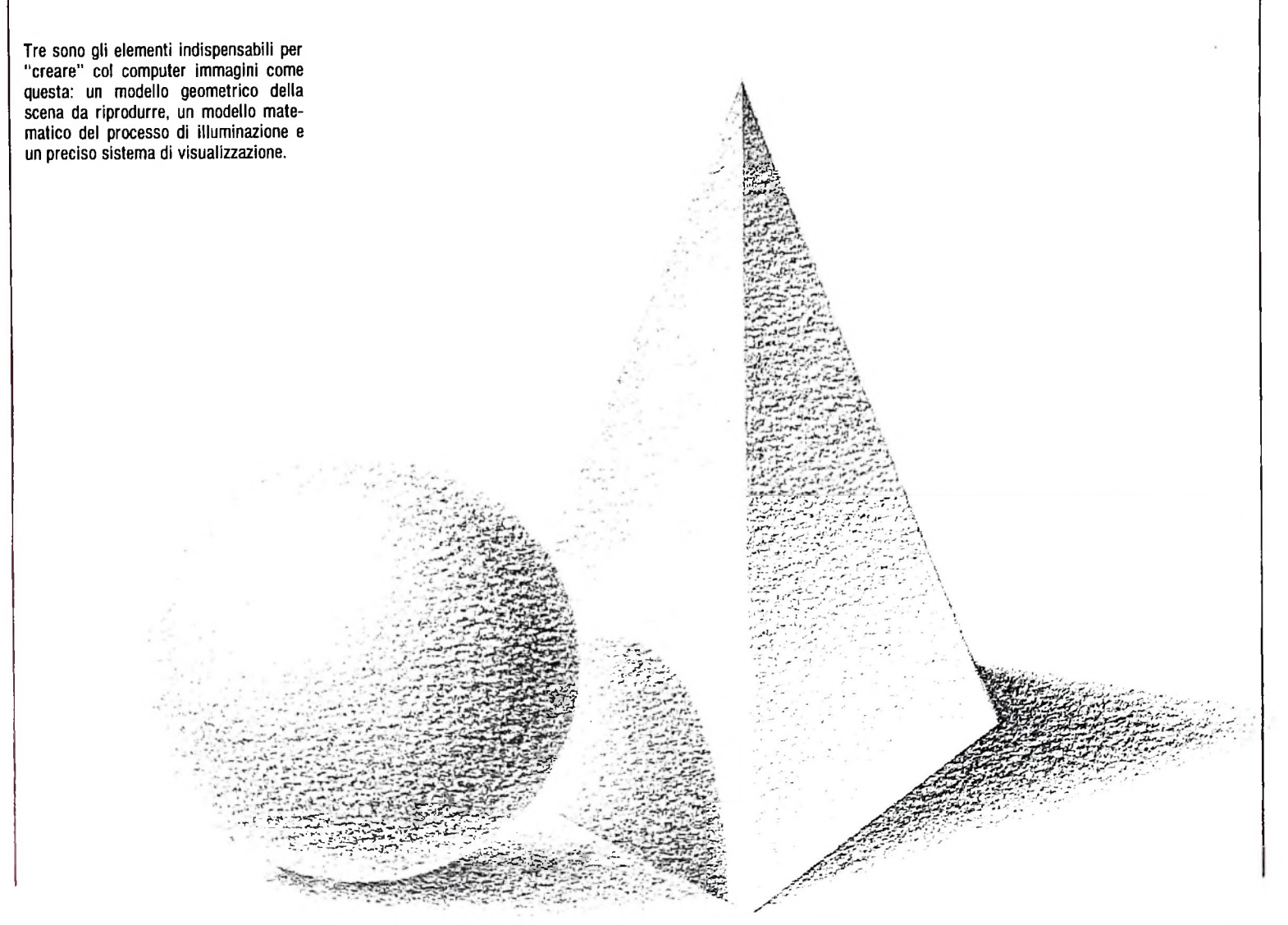

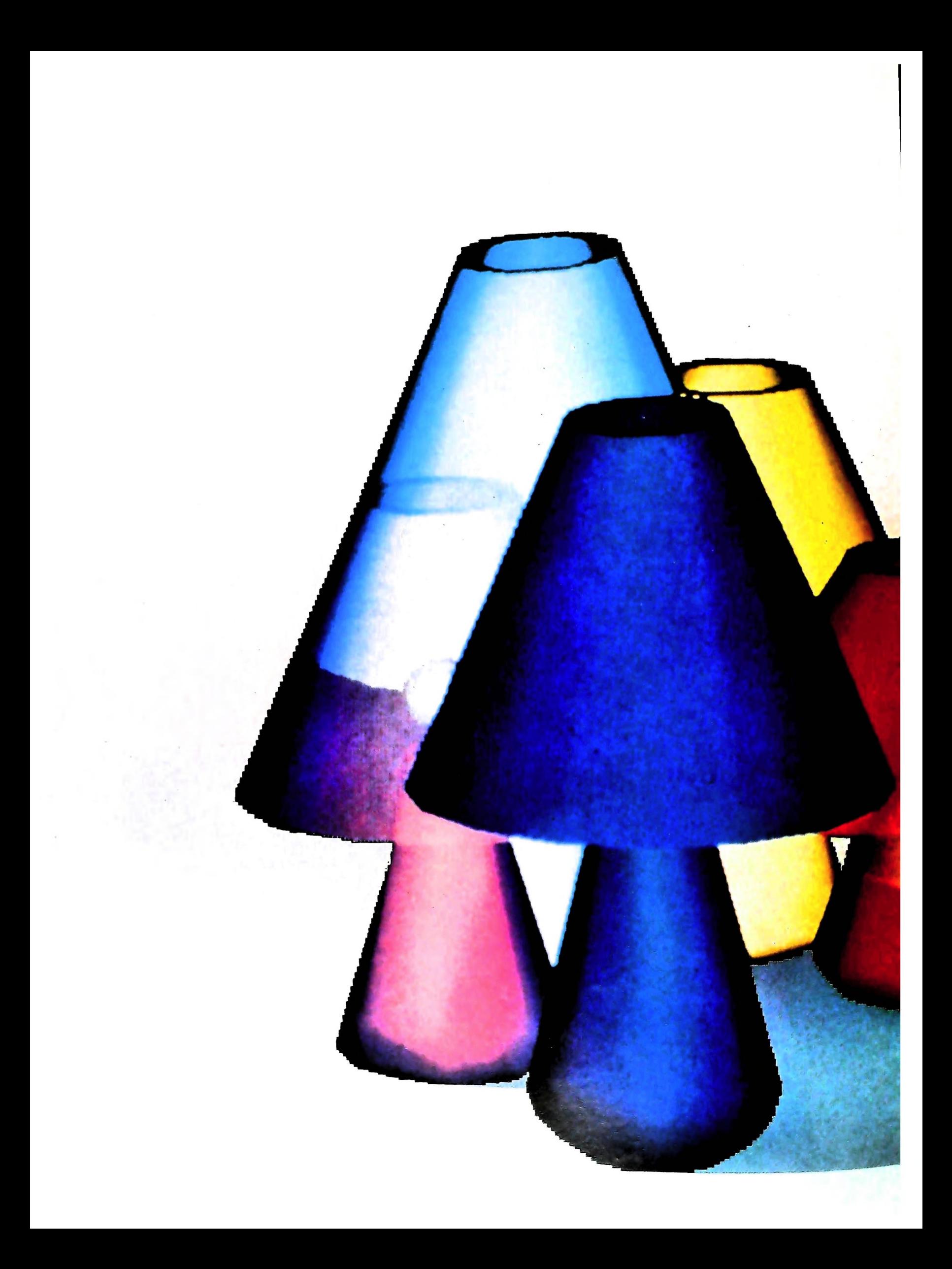

esclusivamente dalla quantità di luce che l'atmosfera e gli oggetti diffondono e riflettono in infinite direzioni; pensiamo per esempio alla luce di una giornata di nebbia fitta, in cui il sole non è visibile: la luce non proviene da alcuna direzione specifica, ma arriva invece da tutte le direzioni, e ciascuna di esse contribuisce come tutte le altre a illuminare l'ambiente. Questo tipo di luce è quella preferita dai fotografi, poiché non evidenzia le ombre degli oggetti, i quali, anzi, appaiono morbidi e con colori dolci. Se esistesse tuttavia solo la componente diffusa non avremmo ombre, e spesso sarebbe difficile distinguere con precisione la realtà circostante.

La seconda componente che ci interessa per il nostro modello di illuminazione è quella della luce diretta che viene riflessa in modo diffuso dagli oggetti. Si tratta della luce prodotta da una precisa sorgente, per esempio il sole o una lampada, e che quindi proviene da una direzione nota: è allora possibile distinguere ombre e parti illuminate. Essa viene riflessa in tutte le direzioni dalla superficie dell'oggetto e non dà luogo ad effetti di specchio.

> Semplici forme geometriche vengono riprodotte con scalatura diversa e con un rigoroso effetto di prospettiva. In questo caso, <sup>è</sup> presente anche la simulazione di luce trasmessa dal paralume della lampada.

La terza componente è quella della luce riflessa in modo speculare dagli oggetti. Essa dipende dal tipo di oggetti presenti sulla scena: se c'è uno specchio esso rifletterà quasi tutta la luce che lo colpisce, se viceversa c'è un drappo di velluto nero, esso assorbirà tutta la luce senza provocare alcuna riflessione.

Infine la quarta componente è quella della luce sia diretta, sia diffusa dall'ambiente, sia proveniente per riflessione diffusa e speculare da altri oggetti, la quale attraversa superfici trasparenti, come il vetro o materiali plastici.

Per poter risolvere il problema della creazione di un'immagine realistica, abbiamo allora bisogno di un ulteriore requisito: una legge fisica che ci dica se e come ogni oggetto riflette la luce che lo colpisce, se è trasparente e quali indici di rifrazione governano questa trasparenza.

A questo punto possiamo cercare di richiamare le equazioni della fisica che permettono di calcolare la quantità di luce che colpisce la superficie di un qualunque oggetto. Le leggi che ci interessano sono:

— la luce che arriva ad un oggetto diminuisce con il quadrato della distanza dell'oggetto dalla sorgente;

— la luce riflessa da un oggetto viene riflessa con una direzione, il cui angolo rispetto alla superficie è uguale all'angolo della luce incidente;

— la luce viene riflessa specularmente con una legge per cui la quantità di luce riflessa dipende sia dalle caratteristiche della superficie (se è riflettente o no, specchio o velluto ecc.) sia dall'angolo di incidenza come sopra ricordato;

— la luce «rifratta» da un materiale trasparente viene deviata con un angolo pari a quello della luce incidente.

In tutte queste proprietà gli angoli vengono misurati in realtà con i loro coseni, perciò la seconda legge, quella che permette di governare la luce diretta, potrà venire scritta nella forma seguente:

#### $Ir = Ii*COS(i)*Kd$

in cui: Ir è l'intensità della luce riflessa, li è l'intensità della luce incidente, <sup>i</sup> è l'angolo di incidenza stesso, Kd è un numero con valori compresi tra 0 e <sup>1</sup> e che indica quanta luce viene assorbita o riflessa in modo diffuso dalla superficie considerata.

Le proprietà della luce diffusa agiscono aumentando o diminuendo per l'intera scena la quantità di luce presente, perciò l'equazione precedente viene modificata:

#### <sup>l</sup> = lr+ld\*Kd

Dove ld è la luce diffusa dall'ambiente e Kd è la quantità di luce diffusa che viene assorbita o riflessa dalla superficie di ogni oggetto.

Per quanto riguarda la legge di riduzione dell'intensità in proporzione alla distanza della sorgente dall'oggetto si ottiene l'equazione:

#### $I = Ir/R<sup>2</sup> + Id*Kd$

dove R è la distanza della superficie dalla sorgente di luce. Per quanto riguarda la componente di riflessione speculare occorre tener conto che la luce riflessa specularmente è massima quando arriva perpendicolarmente alla superficie e diminuisce via via fino a raggiungere un minimo quando è tangente. Il modo con cui decresce dipende dal tipo di superfi-

**! :**

eie: un metallo avrà una legge di riduzione molto veloce, una superficie plastica più dolce; uno specchio infine avrà la proprietà di non diminuire quasi l'intensità fino a un angolo in cui si annulla del tutto.

Queste proprietà sono riassunte nell'ultima equazione che ci interessa:

#### $Is = Id * COS<sup>n</sup> (i) * W(i)$

La funzione W(i) sintetizza le proprietà di riflessione della superficie, mentre l'esponente n del coseno permette di controllare le modalità di riduzione della componente di riflessione speculare al variare dell'angolo di incidenza.

Fino ad ora non abbiamo tenuto conto del colore; in realtà gli oggetti si comportano in modo differente al variare del colore, ovvero della frequenza della radiazione luminosa.

Pertanto tutte le equazioni che abbiamo visto poco fa devono venire riconsiderate. Poiché il terzo elemento che ci serve per creare scene realistiche è il sistema di visualizzazione, basterà scomporre la luce nelle sue tre componenti rosso, verde e blu dalle quali, con combinazioni e miscele, si possono ottenere fino a 16 milioni di colori nei sistemi più sofisticati.

Per procedere occorre scomporre la luce incidente delle varie sorgenti identificandone il colore e la miscela di rosso, verde

Il CRAY-1 <sup>è</sup> il più potente supercalcolatore costruito sinora. Dotato di eccezionali prestazioni di calcolo, consente di elaborare e di creare le più complesse e sofisticate immagini, come questa riprodotta.

e blu. Quindi risolvere tutte le equazioni del modello di illue biu. Quinqu'insortée table superfici della scena, e controllare il sistema di visualizzazione in modo separato nelle tre<br>componenti fondamentali.<br>Avendo visto quali equazioni della fisica occorre scomodare

ner risolvere il problema della visualizzazione con ombre, luci e riflessi, resta da accennare a come usare queste stesse eauazioni Data una geometria degli oggetti, si tratta di calcolare, separatamente per le tre componenti cromatiche, le equazioni per ogni punto di tutte le superfici, al livello di risoluzione che si desidera ottenere.

Come è facile immaginare si tratta di un numero elevatissimo di operazioni che impegnano massicciamente un elaboratore. Per questa ragione la tendenza attuale è quella di usare i supercomputer, oppure d'inventare nuove architetture composte da numerosi processori che agiscono tutti insieme parallelamente, ripartendo il compito complessivo con enormi vantaggi in termini di tempi di calcolo. Le due strade sono in una certa misura alternative, e danno un'idea di dove ci troveremo tra qualche anno: su sistemi di costo contenuto sarà possibile realizzare immagini iperrealistiche quali quelle riprodotte negli esempi di queste pagine.

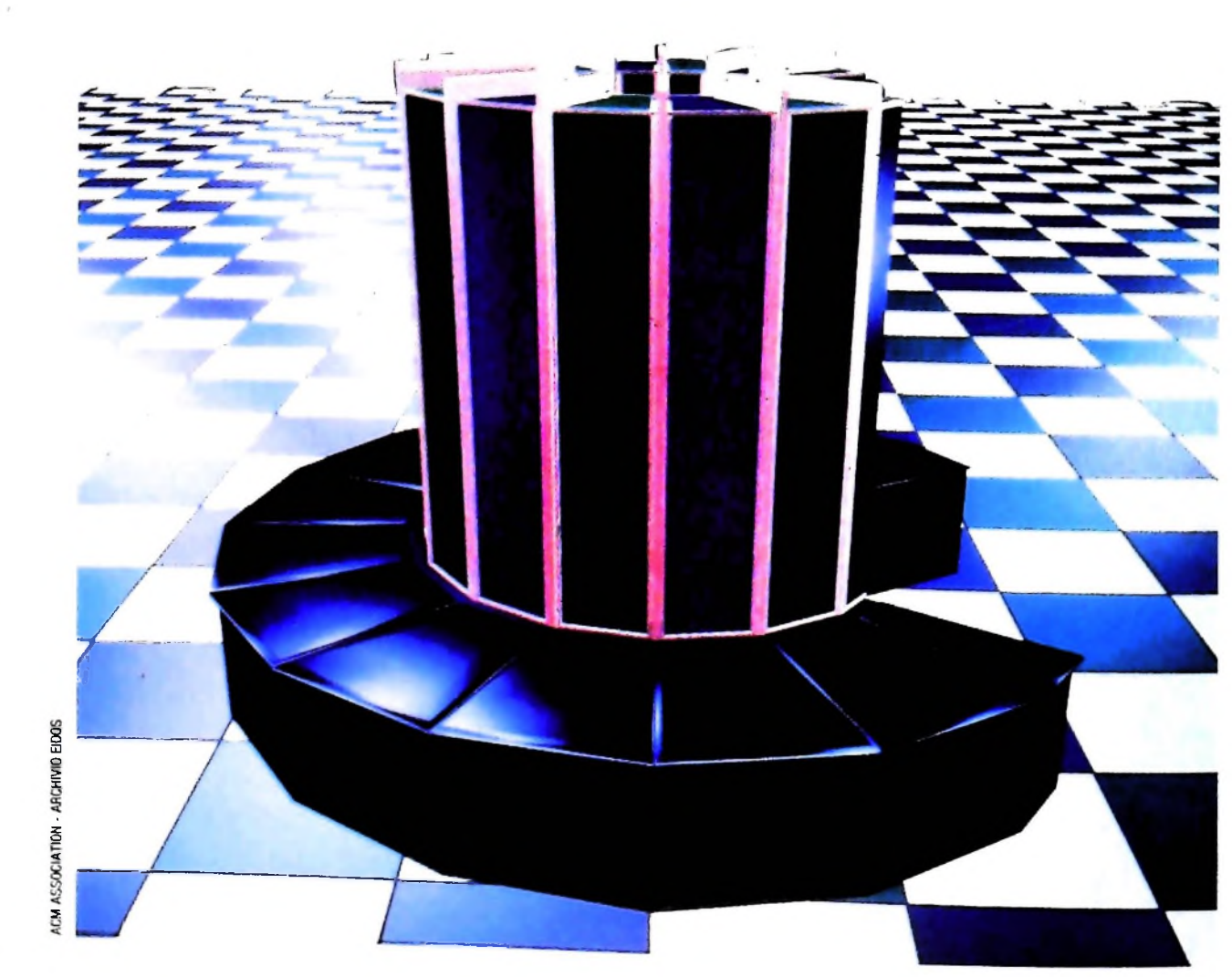

## LA FAMIGLIA DEI PERSONAL COMPUTER OLIVETTI

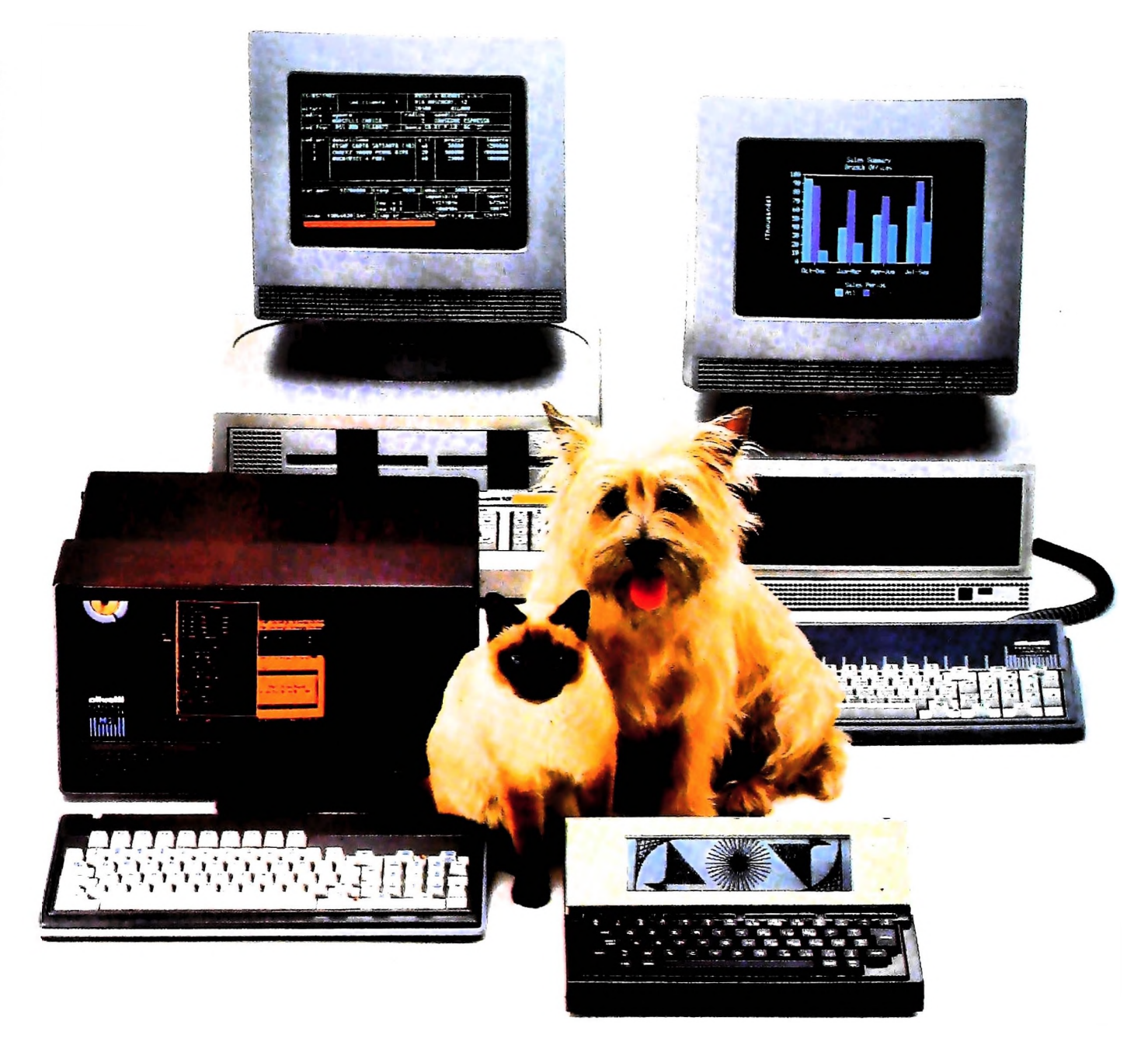

# **FRIENDLY & COMPATIBLE**

Questa famiglia di personal compatibili tra loro e con i più diffusi standard internazionali, non ha rivali per espandibilità e flessibilità. Prestazioni che su altri diventano opzionali, sui personal computer Olivetti sono di serie. Per esempio M24 offre uno schermo ad alta definizione grafica, ricco di 16 toni o di 16 colori e con una risoluzione di 600x400 pixel;<br>mentre la sua unità base dispone di 7 slots di<br>espansione, fatto questo che gli consente di accettare schede di espansione standard anche se utilizza un<br>microprocessore a 16 bit reali (INTEL 8086). Ma ricchi vantaggi offrono anche tutti gli altri modelli.

Basti pensare che tutte le unità base includono sia<br>l'interfaccia seriale che quella parallela. Oppure basti pensare all'ampia gamma di supporti magnetici:<br>floppy da 360 a 720 KB o un'unità hard disk (incorporata o esterna) da 10 MB. La loro compatibilità, inoltre, fa sì che si possa far uso di una grande varietà di software disponibile sul mercato. Come, ad esempio, la libreria PCOS utilizzabile anche su M24. Come le<br>librerie MS-DOS®, CP/M-86® e<br>UCSD-P System®, utilizzabili sia<br>da M20 che da M21 e M24.

TELEFONG

MS-DOS è un marchio Microsoft Corporation CP. M-86 e un marchio Digital Research Inc. TCSD-P System & un marchine<br>Regents of the University of California

olivetti

# UN NUOVO MODO DI USARE LA BANCA. **<sup>ì</sup>**

## GLI INVESTIMENTI CON VOI <sup>E</sup> PER VOI DEL BANCO DI ROMA.

**•3**

**-1**

**SS**

Il Banco di Roma non silimita a custodire <sup>i</sup> vostri risparmi. Vi aiuta anche a farli meglio fruttare. Come? Mettendovi a disposizione tecnici e analisti in grado di offrirvi una consulenza di prim'ordine <sup>e</sup> di consigliarvi le forme di investimento più giuste. Dai certificati di deposito ai titoli di stato, dalle obbligazioni alle azioni, il Banco di Roma vi propone professionalmente le.varie opportunità del mercato finanziario. <sup>E</sup> grazie ai suoi "borsini", vi permette anche di seguire, su speciali video, l'andamento della Borsa minuto per minuto.

Se desiderate avvalervi di una gestione qualificata per investire sui più importanti mercati mobiliari del mondo, <sup>i</sup> fondi comuni del Banco di Roma, per titoli italiani ed esteri, vi garantiscono una ampia diversificazione.

Inoltre le nostre consociate Figeroma e Finroma forniscono consulenze per una gestione personalizzata del portafoglio e per ogni altra esigenza di carattere finanziario.

**THE STATE OF STRAIGHTEN** 

Veniteci a trovare, ci conosceremo meglio.

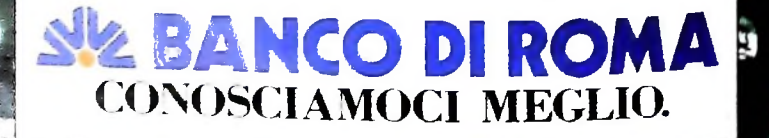